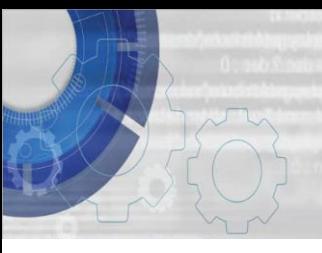

**TEKNIK MEMBINA ATUR CARA** 

**DENGAN BAHASA C DAYANG NORHAYATI ABANG JAWAWI**

**ROSBI MAMAT**

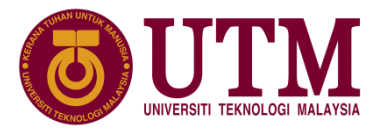

# Bab 6: Pengaturcaraan Bermodul

# (C) Copyright Universiti Teknologi Malaysia

## **6.1 Pengenalan**

- Pengaturcaraan bermodul adalah kaedah penggunaan modul-modul atur cara yang kecil dan tak bersandar yang diintegrasikan untuk memudahkan pembinaan, pengujian, dan penyenggaraan sesuatu perisian yang bersaiz besar.
- Pengaturcaraan C menggunakan konsep fungsi untuk menyokong pelaksanaan kaedah pengaturcaraan bermodul.
- Fungsi Kumpulan jujukan suruhan2 yang diberi nama. Contoh fungsi2 pratakrif (ditulis dan disediakan oleh pembekal pengkompil C yang disimpan dalam perpustakaan piawai C) yang telah dipelajari:

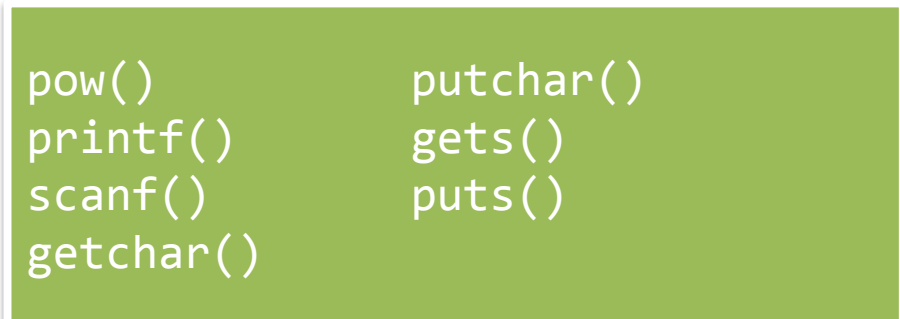

C Copyright Universiti Teknologi Malaysia

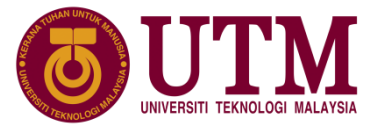

#### **6.1 Pengenalan**

- Fungsi takrifan pengguna pula adalah atur cara yang direkabentuk dan ditulis sendiri oleh pengatur cara.
- Fungsi main() adalah salah satu contoh fungsi takrifan pengguna yang mana semua kenyataan-kenyataan di dalam fungsi ini perlu ditulis oleh pengatur cara.

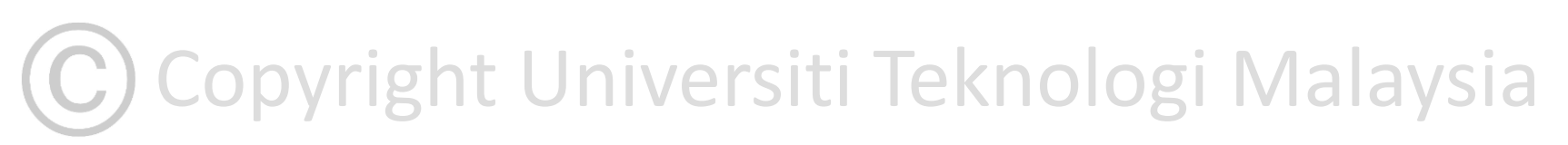

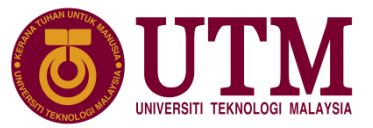

#### **6.2 Reka Bentuk Atur Cara Bermodul**

- ❑ Sebelum algoritma modul boleh direka bentuk, penguraian masalah perlu dibuat dengan kaedah reka bentuk atas-bawah.
- ❑ Penyelesaian masalah dengan kaedah penguraian masalah atas-bawah dilakukan untuk mereka bentuk struktur atur cara
- ❑ Struktur atur cara terdiri daripada koleksi modul dan hubungan hierarki antara modul bagi memudahkan pengaturcaraan dan pengujian atur cara bermodul dilakukan.

# (C) Copyright Universiti Teknologi Malaysia

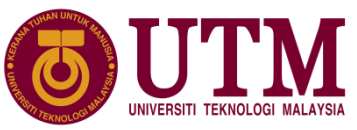

#### **6.2.1 Kaedah Penguraian Masalah Atas-Bawah**

❑ Penyelesaian masalah dengan kaedah penguraian masalah atas-bawah dilakukan pada masalah yang perlu dipecahkan kepada masalah yang kecil dan skop masalah yang kecil tersebut diselesaikan satu persatu dengan menggunakan fungsi atur cara.

 $\Box$  Contoh pengiraan operasi tambah bagi pecahan input 1 dan 1:

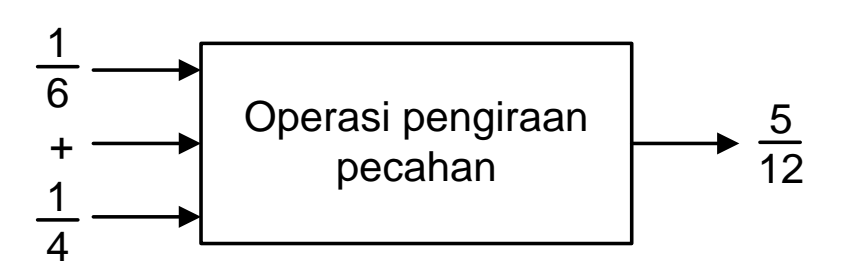

Anda diminta utk menyediakan satu aturcara yg boleh mengira nombor2 pecahan.Operasi pengiraan adalah operasi campur, tolak, darab dan bahagi. hasil dari pengiraan tersebut mestilah dalam bentuk pecahan termudah.

6

4

Copyright Universiti Teknologi Malaysia

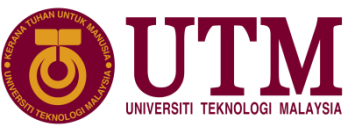

#### **6.2.1 Kaedah Penguraian Masalah Atas-Bawah**

❑ Penguraian atas-bawah masalah pengiraan pecahan:

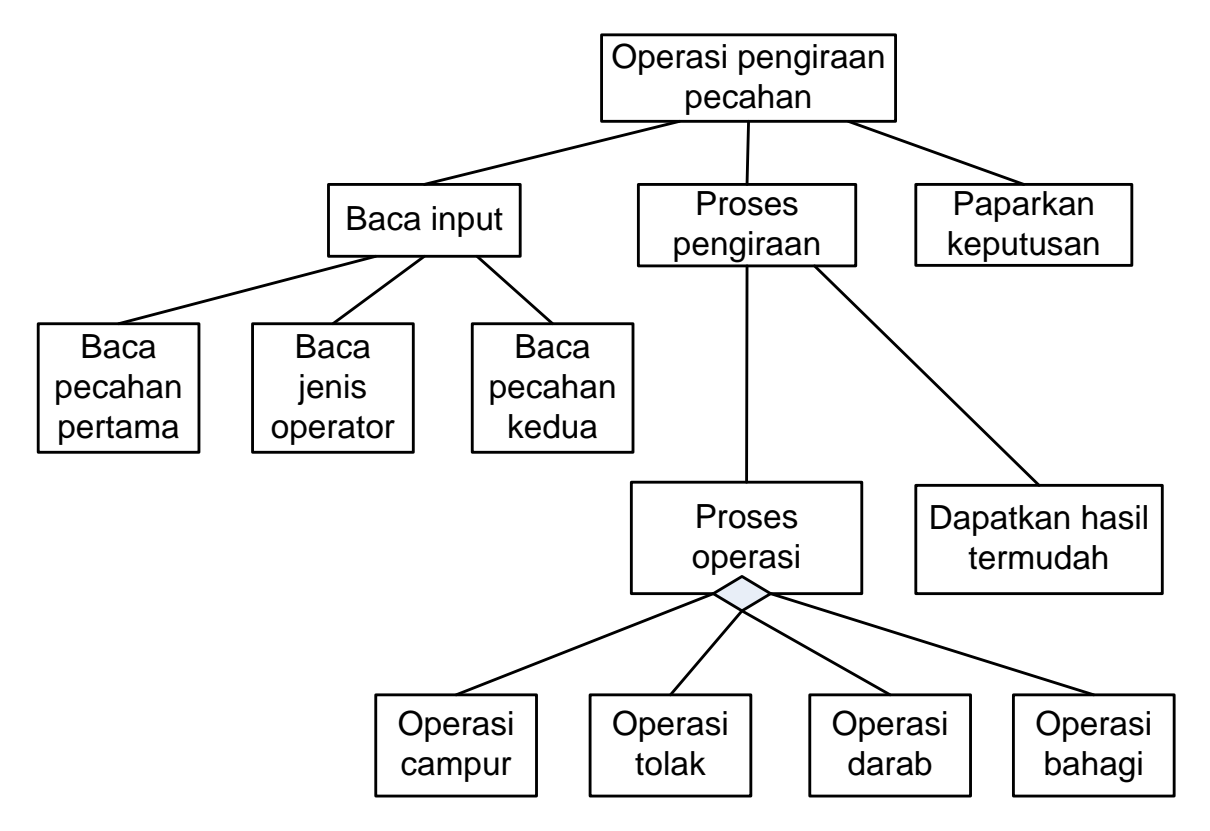

(C) Copyright Universiti Teknologi Malaysia

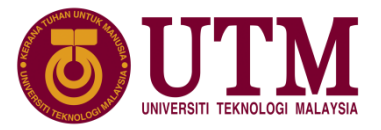

- ❑ Carta struktur adalah carta hierarki dalam bentuk gambaran grafik yang digunakan sebagai alat reka bentuk untuk menguraikan penyelesaian masalah secara berstruktur.
- ❑ Carta ini menggambarkan pembahagian atau penguraian masalah ke subsub masalah dan menunjukkan hubungan hierarki antara bahagian subsub masalah tersebut.

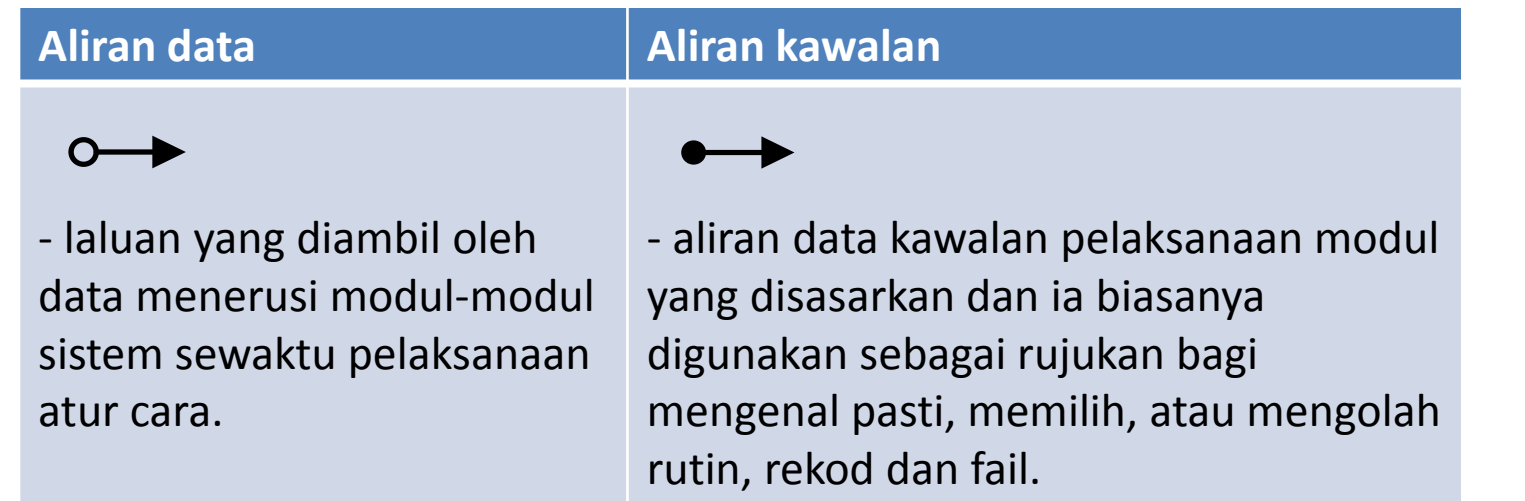

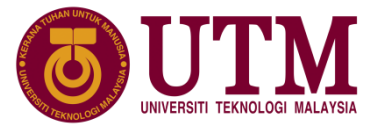

❑ Reka bentuk carta struktur untuk masalah analisis markah pelajar:

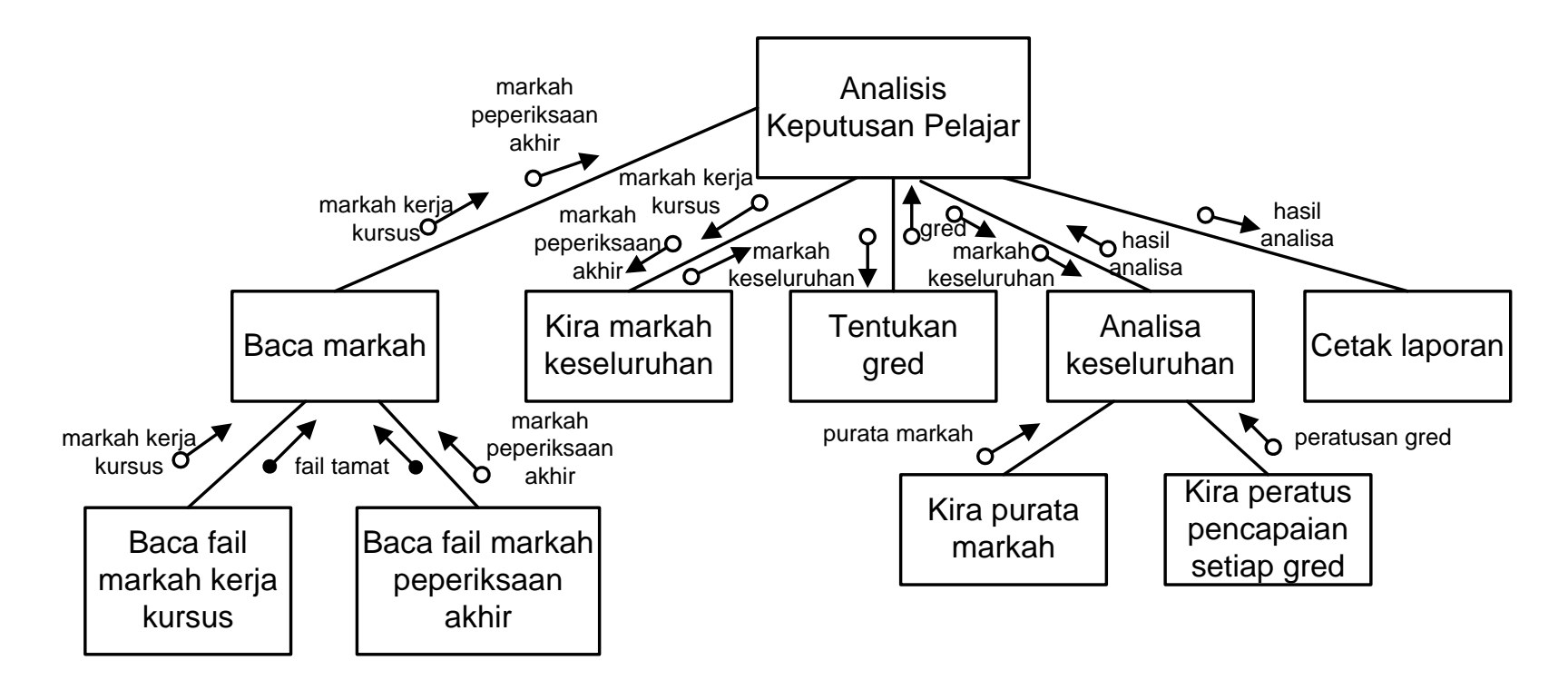

Copyright Universiti Teknologi Malaysia

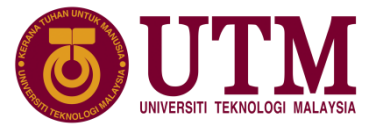

- ❑ Carta struktur tidak menunjukkan urutan atau jujukan modulmodulnya dilaksanakan, tetapi carta struktur menunjukkan bagaimana sub-sub modul dipanggil oleh modul aras lebih atas dengan menggunakan struktur logik:
- ❑ pemilihan, atau ulangan. Pemilihan dalam carta struktur diwakili oleh simbol berlian  $\Diamond$  dan syarat akan disemak untuk menentukan modul yang akan dipanggil.

# (C) Copyright Universiti Teknologi Malaysia

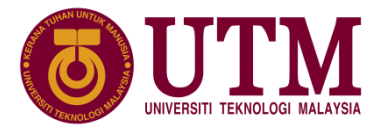

❖ Contoh carta struktur dengan struktur logik pemilihan:

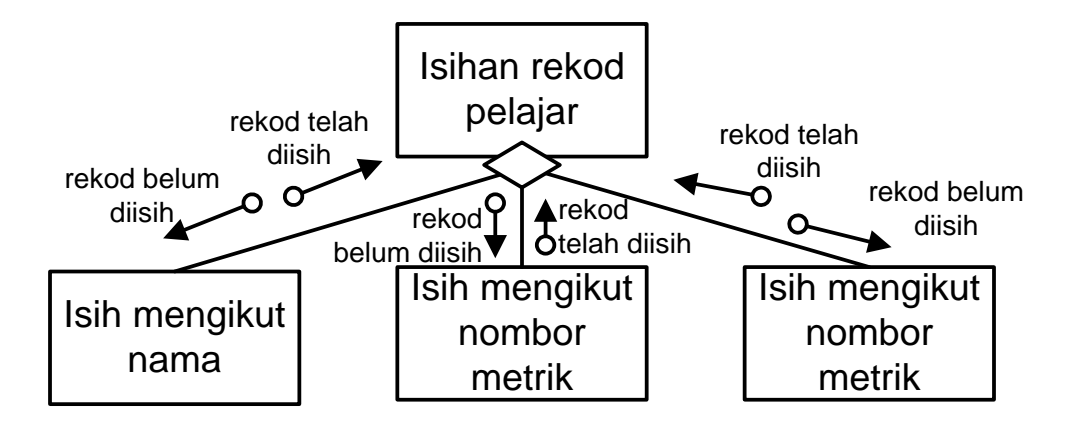

❖ Contoh carta struktur dengan struktur logik ulangan

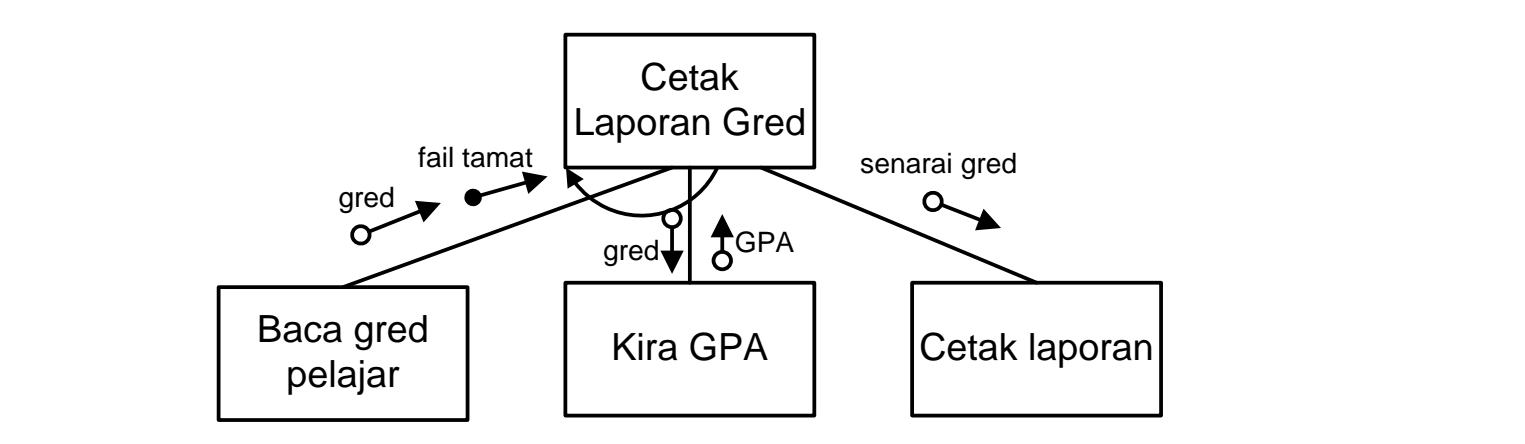

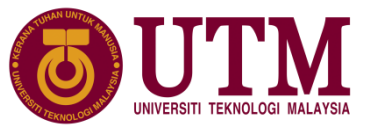

- ❑ Setiap modul dalam pengaturcaraan bermodul akan dilaksanakan sebagai fungsi.
- ❑ Semua modul yang direka bentuk pada carta struktur adalah fungsi takrifan pengguna yang perlu dilaksanakan sebagai fungsi.
- ❑ Sebelum fungsi-fungsi ini boleh dilaksanakan, setiap fungsi perlu reka bentuk algoritmanya.

# C) Copyright Universiti Teknologi Malaysia

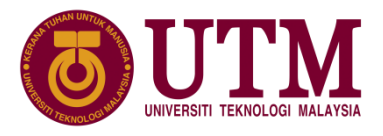

- ❑ Contoh: mengira dan memaparkan luas satu segi empat, satu bulatan atau satu segi tiga atas pilihan pengguna dan saiz sisi diberikan oleh pengguna melalui papan kekunci.
- ❑ Carta struktur operasi pengiraan luas tiga bentuk geometri:

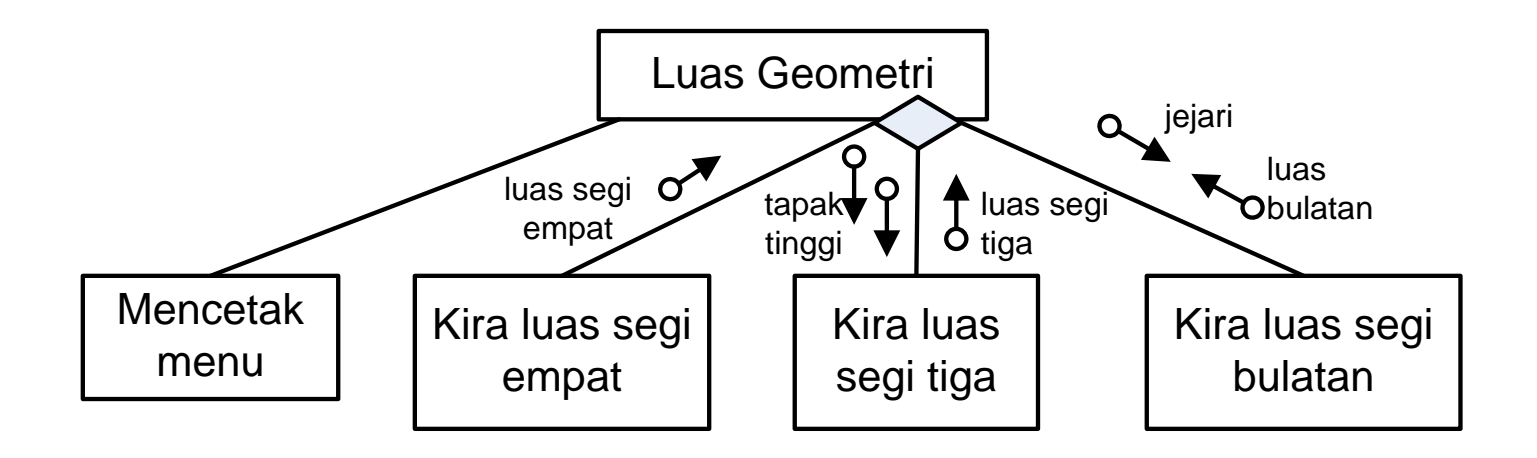

C) Copyright Universiti Teknologi Malaysia

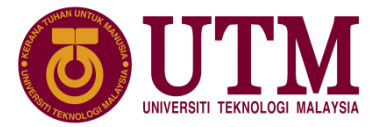

❑ Analisis masalah untuk mengira luas tiga bentuk geometri:

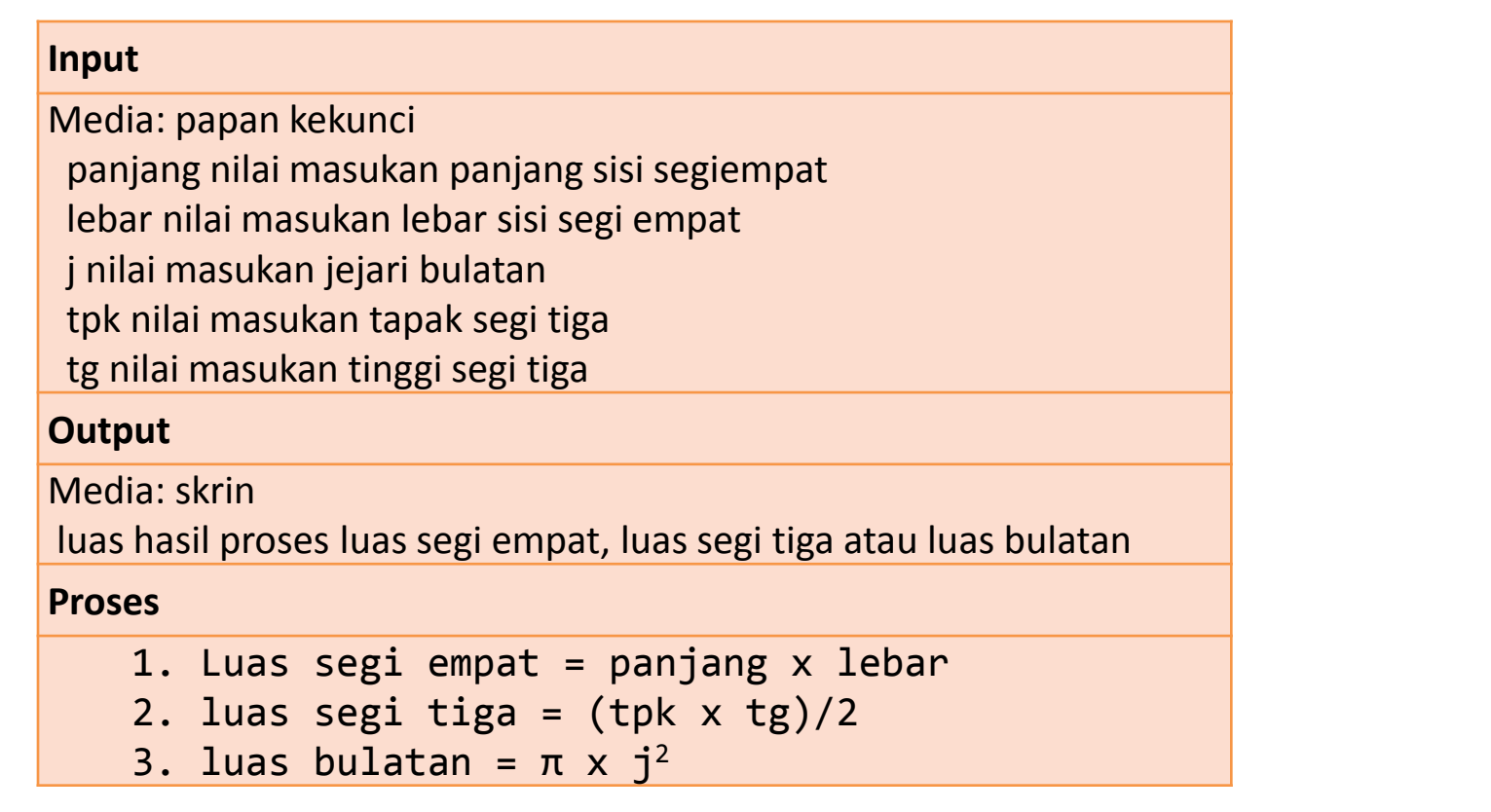

Copyright Universiti Teknologi Malaysia

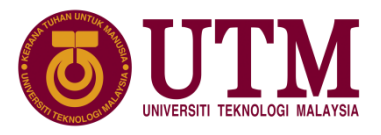

#### **6.3 Elemen Pengaturcaraan Bermodul**

❑ Algoritma modul Luas Geometri yang diungkap dengan carta alir:

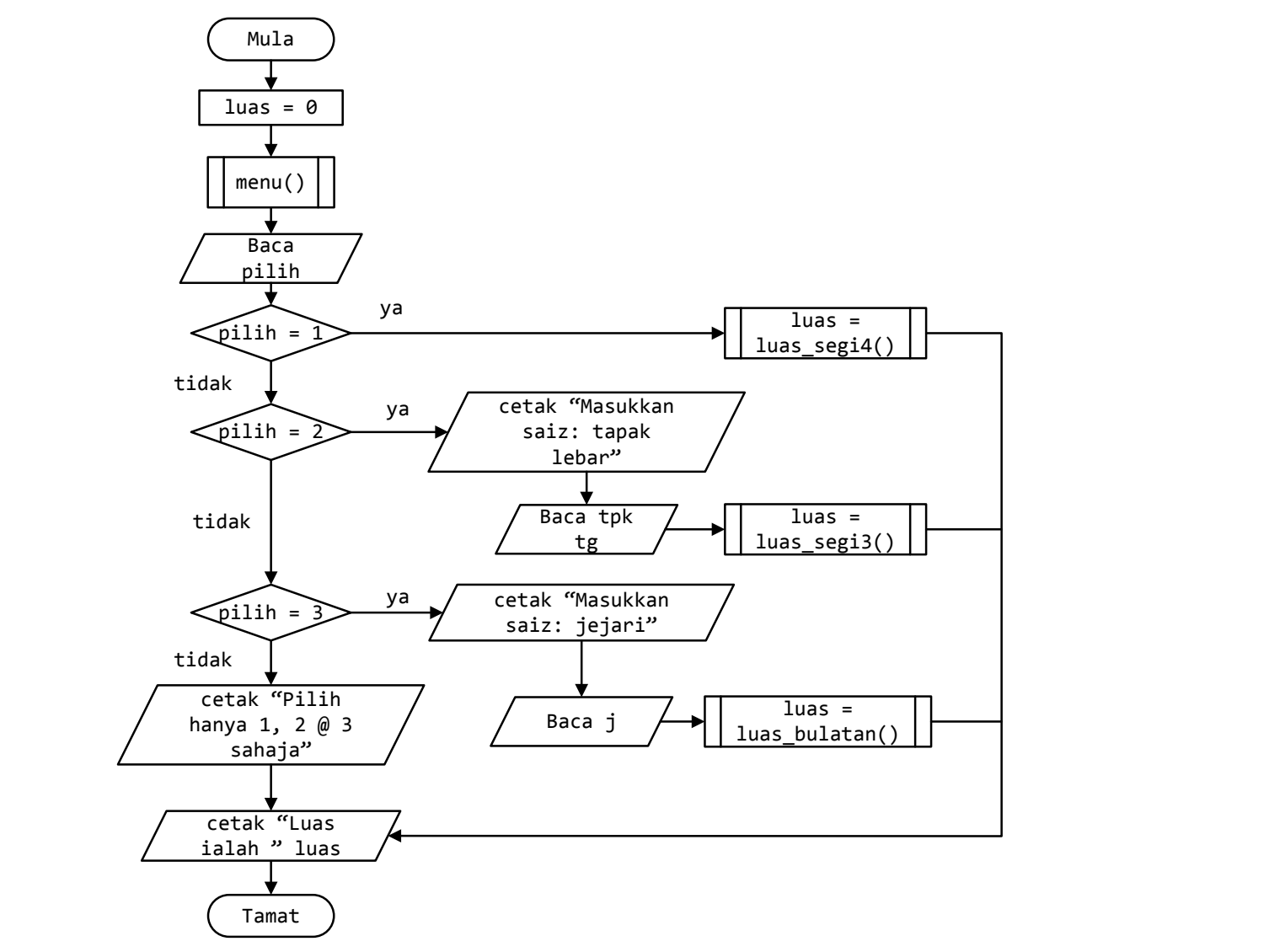

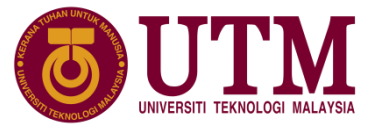

❑ Algortima modul Mencetak menu yang diungkap dengan carta alir:

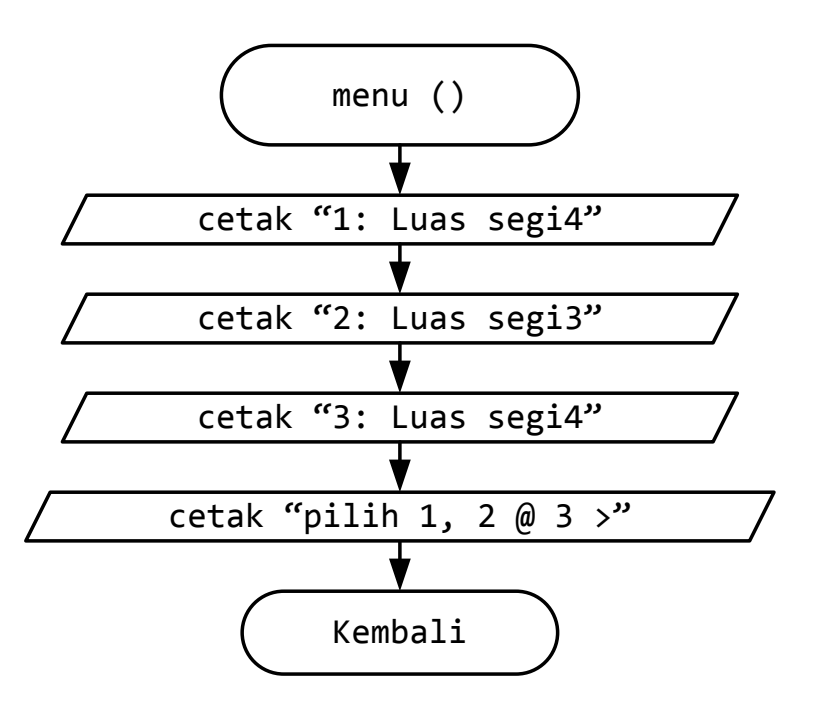

C) Copyright Universiti Teknologi Malaysia

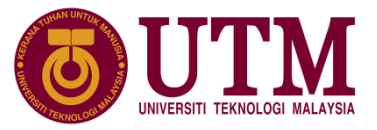

- ❑ Untuk mengkod atur cara yang menggunakan fungsi-fungsi yang telah direka bentuk ini, bahasa pengaturcaraan C menggunakan tiga elemen utama di dalam perlaksanaan fungsi, iaitu:
	- 1. Takrifan fungsi,
	- 2. Panggilan fungsi dan
	- 3. Pengisytiharan fungsi.

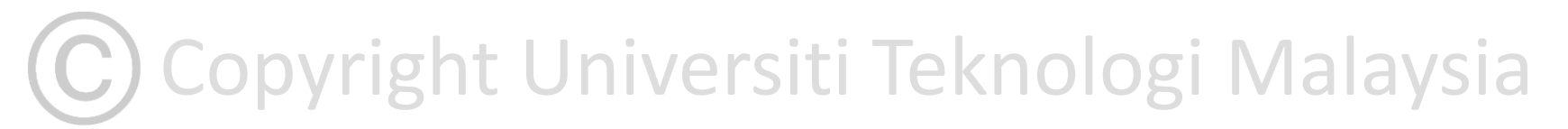

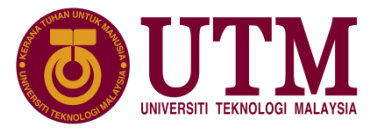

#### ❑ Contoh atur cara:

```
scanf ("%d", &pilih);<br>if (pilih == 1)
1:
2:
3:
4:
5:
6:
7:
8:
9:
10:
11:
12:13:
14:
15:
16:
17:
18:
     //Mengira dan memaparkan luas satu segiempat, satu bulatan
     //atau satu segitiga atas pilihan pengguna
     #include <stdio.h>
    // Pengisytiharan fungsi atau prototaip fungsi
     float luas segi4 ();
     float luas segi3 (float tapak, float tinggi);
     float luas bulatan (float jejari);
     void menu ();
     // Takrifan fungsi main
     int main(){
        float luas=0, j, tpk, tg;
        int pilih;
        menu(); // Panggilan fungsi
        if (pilih == 1)
```
Copyright Universiti Teknologi Malaysia

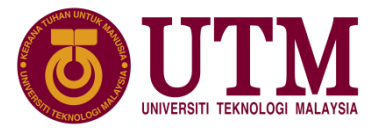

#### **6.3 Elemen Pengaturcaraan Bermodul**

```
cant("%t %t", &pjg, &1br);<br>eturn (pjg*lbr);<br>"
19:
20:
21:
22:
23:
24:
25:
26:
27:
28:
29:
30:
31:
32:
33:
34:
35:
36:
37:
38:
39:
40:
          luas = luas_segi4 (); // Panggilan fungsi
        else if (pilih == 2) {
           printf("Masukkan saiz: tapak lebar\n");
           scanf("%f %f", &tpk, &tg);
           luas = luas_segi3 (tpk, tg); // Panggilan fungsi
        } else if (pilih == 3 ) {
        printf("Masukkan saiz: jejari\n");
             scanf("%f", &j); 
             luas = luas bulatan (j); // Panggilan fungsi
        \} else printf("Pilih 1, 2 \omega 3 sahaja\n");
        printf ("Luas ialah %0.2f\n", luas);
        return 0;
     } 
     //Takrifan fungsi untuk mengira luas segi empat
     float luas_segi4 (){
     float pjg, lbr;
     printf("masukkan saiz: panjang lebar\n");
     scanf("%f %f", &pjg, &lbr);
     return (pjg*lbr);
     }
```
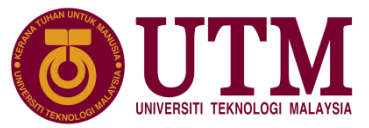

```
41:
42:
43:
44:
45:
46:
47:
48:
49:
50:
51:
52:
53:
54:
55:
56:
57:
58:
59:
      //Takrifan fungsi untuk mengira luas segi tiga
      float luas_segi3 (float tapak, float tinggi){
         float luas;
         luas =(tapak*tinggi)/2.0;
         return ( luas );
      }
      //Takrifan fungsi untuk mengira luas bulatan
      float luas_bulatan (float jejari){
         return ( 3.1415*jejari*jejari );
      } 
      //Takrifan fungsi untuk mencetak menu
      void menu (){
         printf("1: Luas segi4\n");    printf("2: Luas segi3\n");
         printf("3: Luas bulatan\n"); printf("pilih 1, 2 @ 3 >");
       }
```
Copyright Universiti Teknologi Malaysia

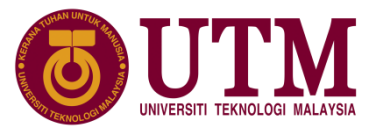

❑ Sebelum satu fungsi takrifan pengguna boleh digunakan, ia perlu ditakrifkan. Empat bahagian yang perlu dimasukkan dalam proses takrifan fungsi iaitu: jenis kembali, nama fungsi, senarai parameter dan badan fungsi.

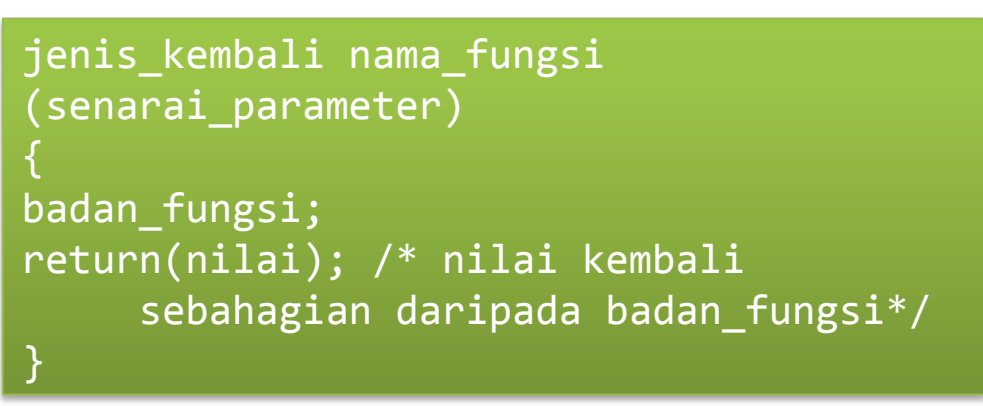

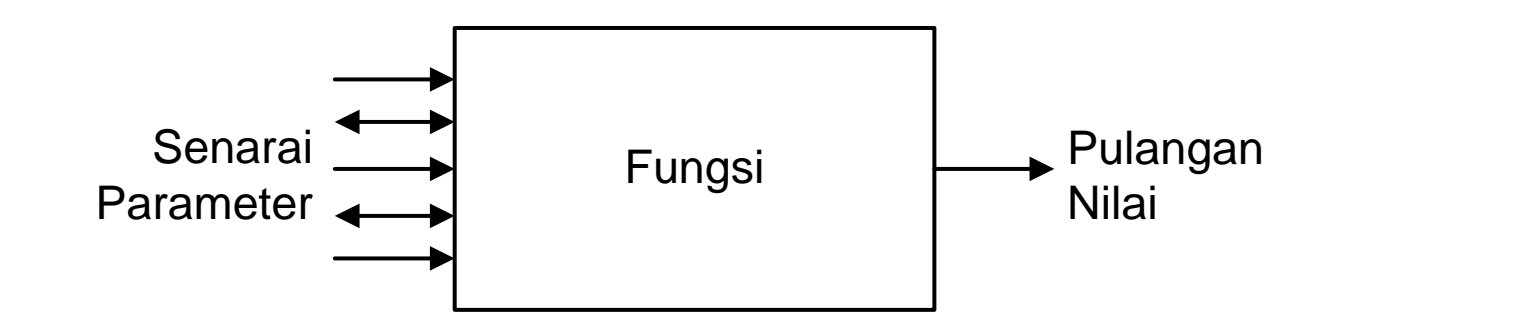

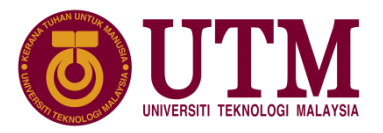

#### ❑ **jenis\_kembali :**

jenis data seperti char, int, float dan long yang akan dihasilkan oleh fungsi tersebut sebagai nilai kembali. Jika tiada nilai kembali, maka jenis kembali akan dinyatakan sebagai void.

#### ❑ **nama\_fungsi :**

■ digunakan untuk memanggil fungsi dan melaksanakan fungsi. Nama fungsi mesti mematuhi syarat yang sama dengan syarat pengenal pasti.

#### ❑ **Senarai\_parameter :**

melakukan sesuatu kerja. Jika ada lebih dari satu parameter, mereka<br>mesti dipisahkan oleh koma (,). **Jenis**, **bilangan** dan **aturan** bagi ■ Pembolehubah2 yg menjadi masukan/input kpd fungsi tersebut bagi melakukan sesuatu kerja. Jika ada lebih dari satu parameter, mereka senarai\_parameter mestilah samasemasa fungsi ditakrifkan dan digunakan.

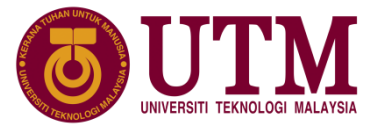

#### ❑ **badan\_fungsi :**

■ Terdiri dari satu atau lebih kenyataan2 C termasuk pengisytiharan pembolehubah2 yg melakukan sesuatu kerja. Cara menulisnya sama dgn cara menulis badan fungsi main().

#### ❑ **nilai\_kembali :**

■ Suruhan ini akan menghasilkan output/pulangan dari fungsi tersebut. nilai ialah sebarang nilai dari pembolehubah/pemalar tetapi jenisnya mestilah sama dgn jenis kembali yg diberikan di atas. Bagi fungsi jenis void, suruhan return() tidak ditulis..

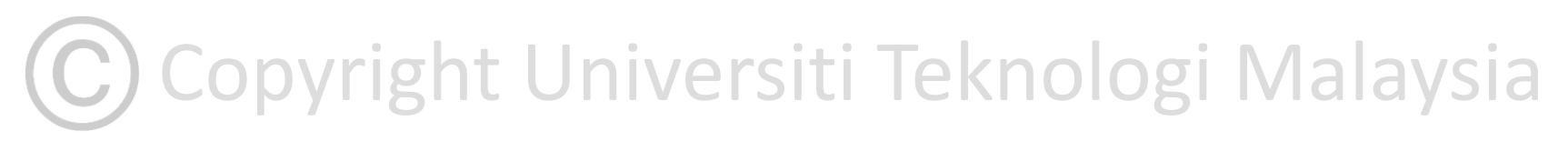

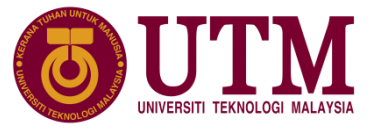

❑ contoh takrifan fungsi cetak\_luas\_segi4() dengan dua parameter yang disenaraikan.

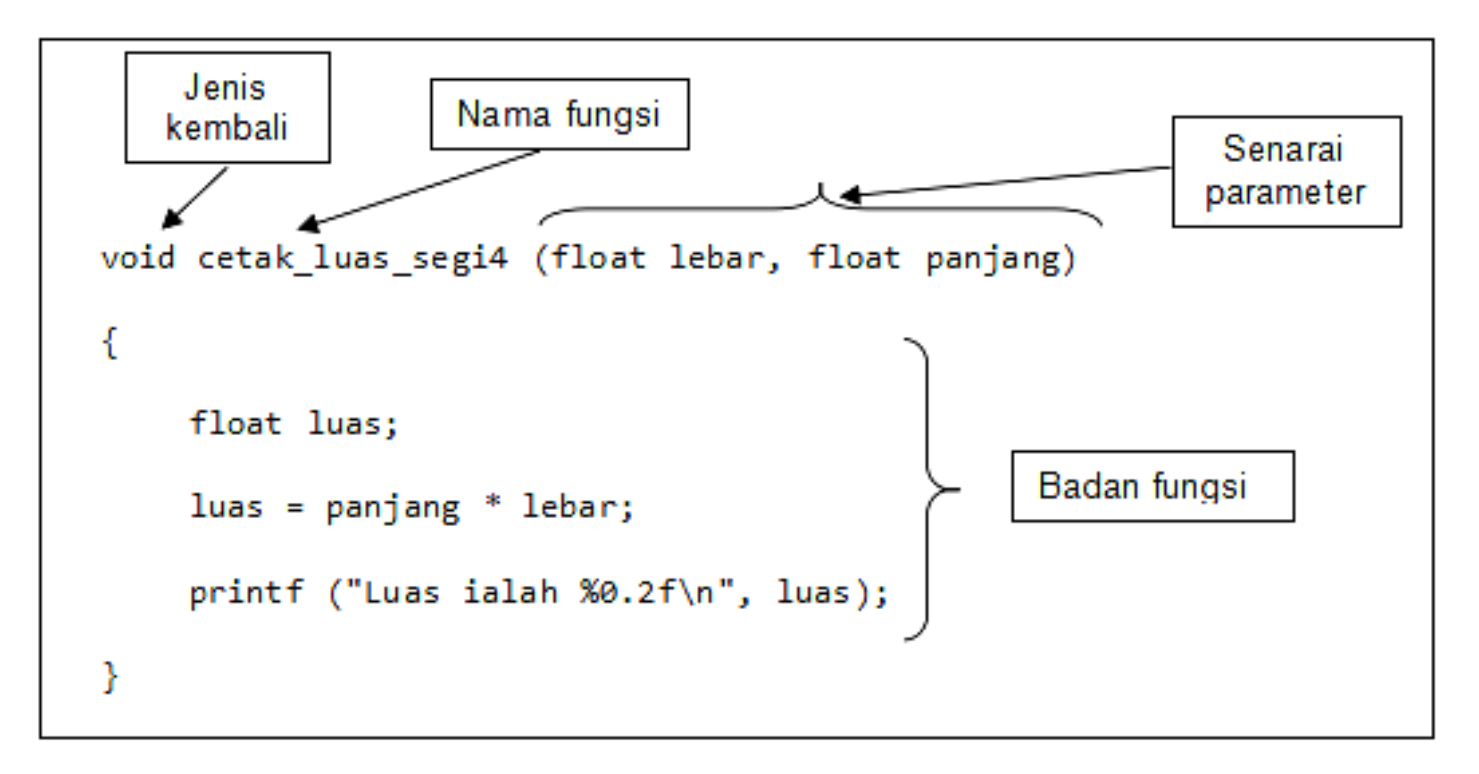

Copyright Universiti Teknologi Malaysia

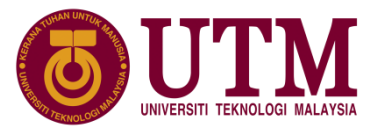

- ❑ Fungsi-fungsi hanya boleh dilaksanakan setelah dipanggil dengan format tertentu
- ❑ Tiga perkara yang perlu diberi perhatian untuk memanggil fungsi ialah:
	- 1. Nama fungsi mestilah sama dengan nama yang ditakrif di kepala fungsi.
	- 2. Senarai argumen atau data yang dihulurkan ke fungsi mestilah mempunyai jenis dan bilangan yang sama dengan senarai parameter di kepala fungsi dalam turutan yang sama dengan senarai parameter tersebut.
	- 3. Jenis kembali fungsi yang sama dengan yang di takrif di kepala fungsi.

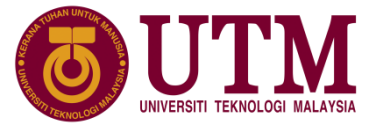

❑ Format panggilan fungsinya :

nama\_fungsi();

❑ Contoh:

```
float luas2;
//nilai kembali digunakan pada ungkapan aritmetik 
luas2 = luas segi4() * 2;
// nilai kembali terus dicetak 
 printf ("Luas segi empat ialah %0.2f\n", luas_segi4 ());
```
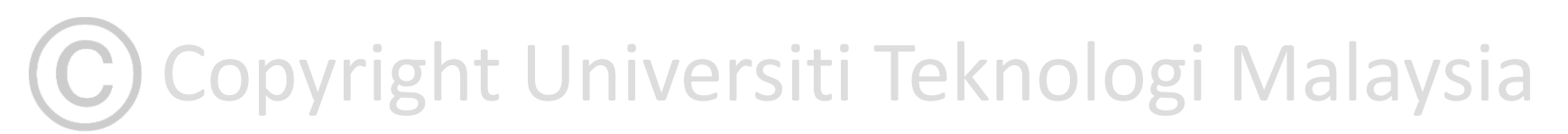

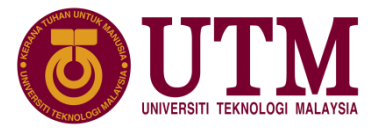

❑ Format panggilan fungsi yang menghantar data ke fungsi dan tidak menerima nilai kembali fungsi, format panggilan fungsi :

nama\_fungsi(senarai\_argumen);

❑ Contoh penghuluran data ke fungsi dan kembali data dari fungsi

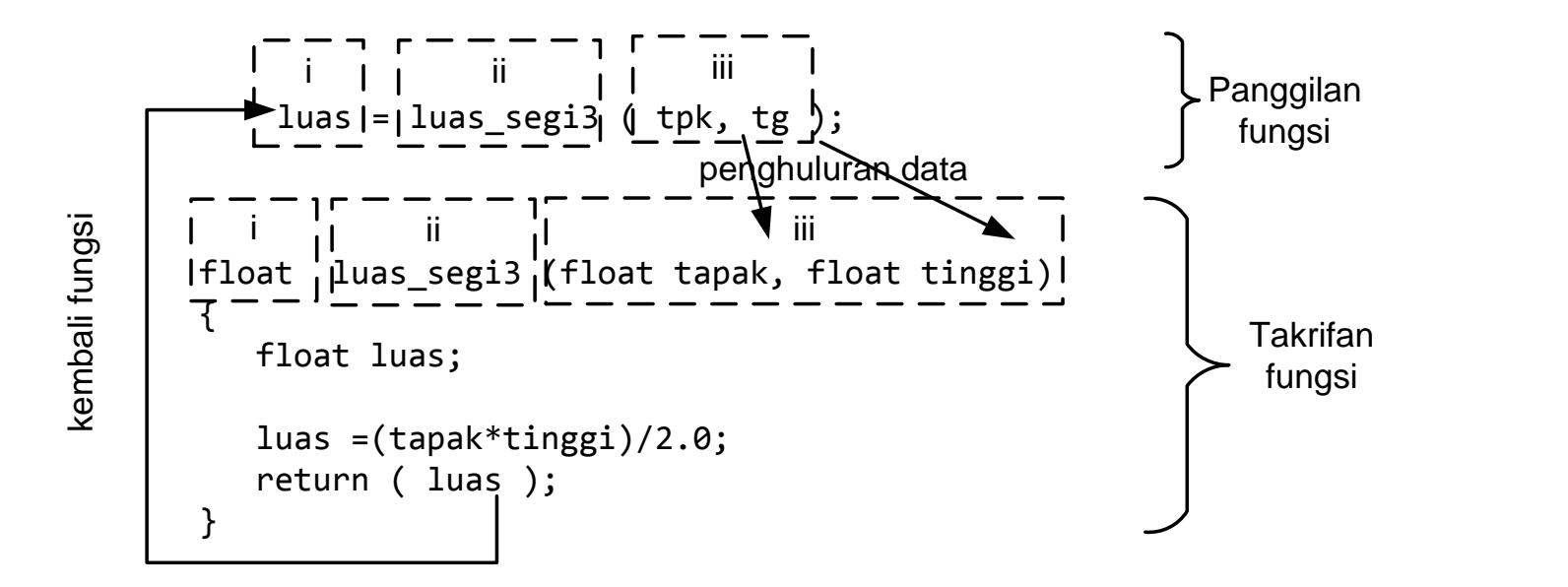

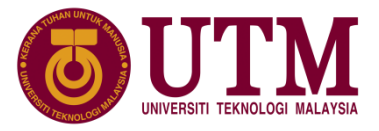

❑ Aliran panggilan fungsi pada carta struktur dan atur cara dan output:

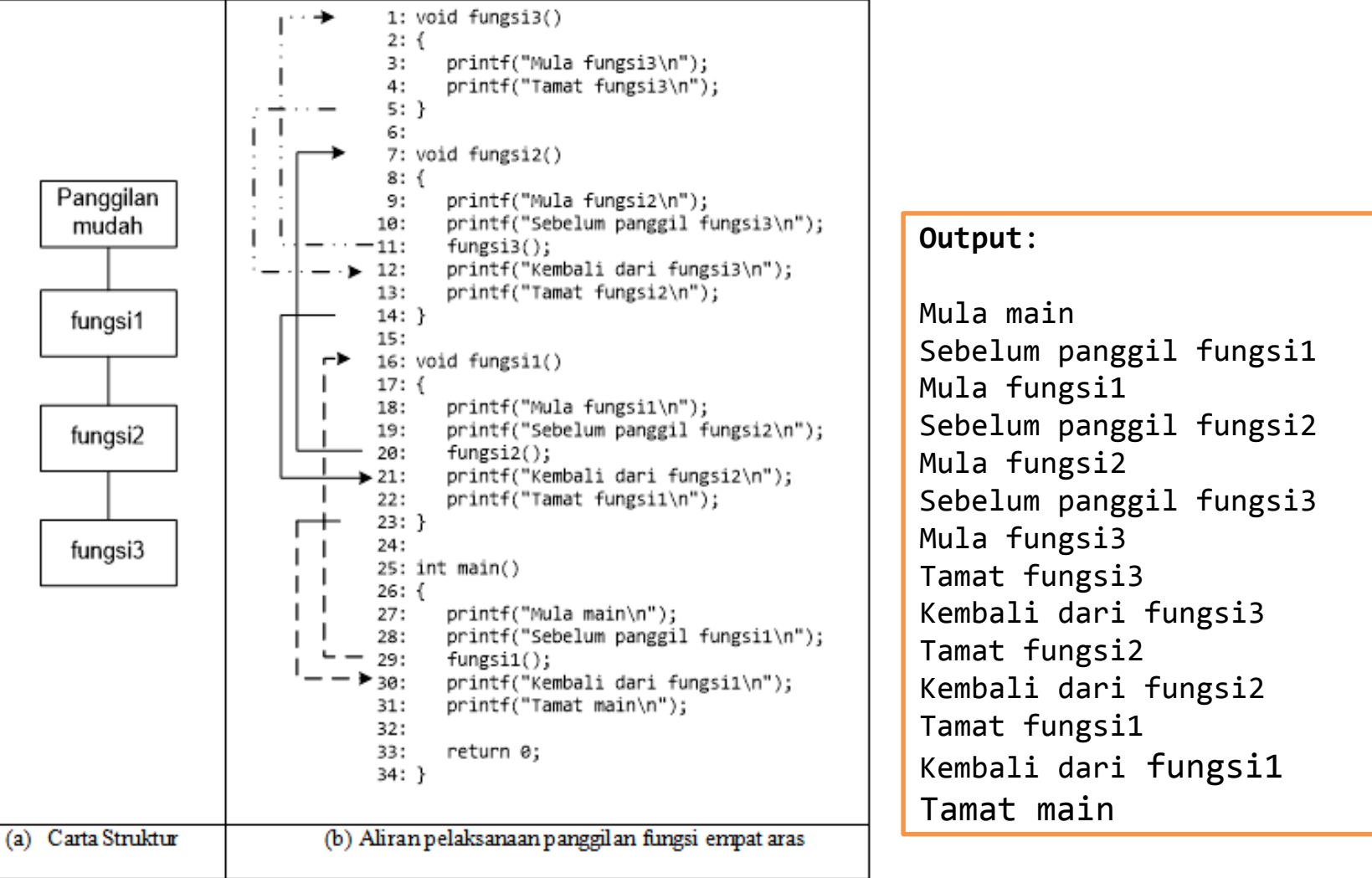

**Output**:

Mula main Sebelum panggil fungsi1 Mula fungsi1 Sebelum panggil fungsi2 Mula fungsi2 Sebelum panggil fungsi3 Mula fungsi3 Tamat fungsi3 Kembali dari fungsi3 Tamat fungsi2 Kembali dari fungsi2 Tamat fungsi1 Tamat main

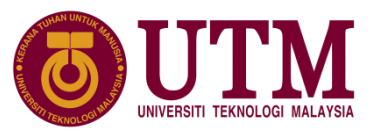

#### **6.3.3 Prototaip Fungsi**

- ❑ menurut pada rajah panggilan fungsi sebelum ini, fungsi-fungsi yang dipanggil diletakkan sebelum fungsi yang memanggil, kes ini tidak memerlukan prototaip fungsi.
- ❑ Format pengisytiharan prototaip fungsi:

jenis\_kembali nama\_fungsi (senarai\_parameter);

❑ Prototaip fungsi adalah menyerupai kepala fungsi, kecuali ada koma bertitik di akhir kenyataan. jenis\_kembali, nama\_fungsi dan senarai\_parameter (susunan dan jenis parameter) mestilah sama dengan kepala fungsi. Contoh:

float luas\_segi3 (float, float);<br>Encode Malaysia

innovative  $\bullet$  entrepreneurial  $\bullet$  global

## **6.4 Kembali Nilai dari Fungsi**

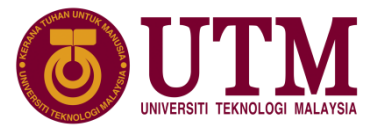

- ❑ Satu fungsi boleh memulangkan satu nilai ke fungsi yang memanggilnya
- ❑ Jenis nilai yang hendak dikembalikan dari fungsi perlu dinyatakan di kepala fungsi, jika tiada nilai kembali,maka kepala fungsi dinyatakan void.
- Jenis nilai menggunakan semua jenis data seperti int, float, bool, double dan char. Kenyataan yang digunakan untuk memulangkan sesuatu nilai ke fungsi yang memanggil ialah return.

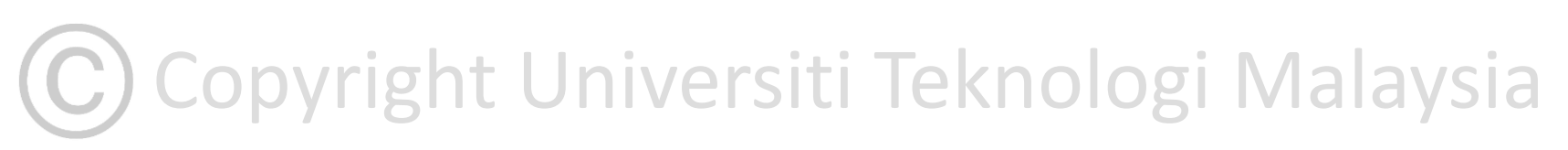

## **6.4 Kembali Nilai dari Fungsi**

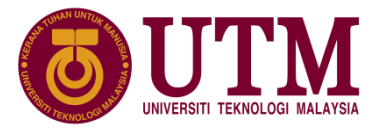

❑ Format kenyataan untuk memulangkan satu nilai ke fungsi :

return ungkapan;

❑ Contoh kenyataan return yang sah adalah seperti berikut:

return luas; return ( 3.1415\*jejari\*jejari ); return 5;

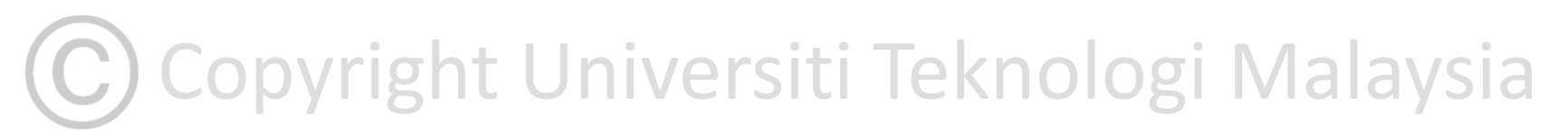

## **6.4 Kembali Nilai dari Fungsi**

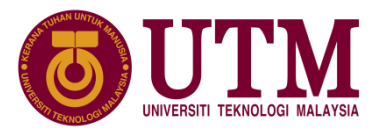

❑ Contoh : kenyataan pertama dan kedua pada fungsi1() akan dilaksanakan sebelum kembali ke fungsi yang memanggil, manakala fungsi2() hanya kenyataan pertama sahaja dilaksanakan kerana kenyataan return diletakkan sebelum kenyataan untuk mencetak perkataan "Kedua".

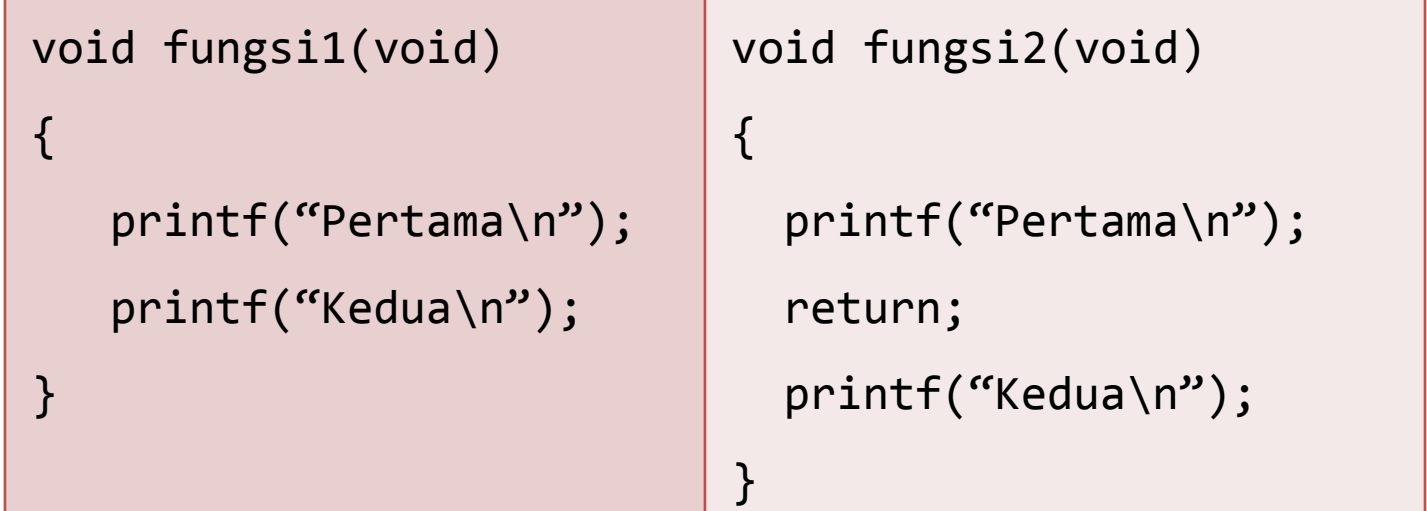

Copyright Universiti Teknologi Malaysia

## **6.5 Penghuluran Data ke Fungsi**

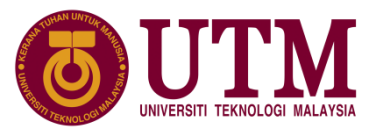

- $\triangleright$  Apabila fungsi dipanggil dengan argument maka penghuluran data akan berlaku.
- ➢ Dua jenis parameter yang terlibat dalam penghuluran data ke fungsi ialah:
	- 1. parameter formal
	- 2. parameter sebenar
- ➢ **Paramater formal** adalah pemboleh ubah parameter yang diisytiharkan semasa fungsi ditakrif.
- ➢ **Parameter sebenar** adalah nilai sebenar yang diberikan oleh fungsi pemanggil kepada parameter formal semasa fungsi tersebut dipanggil.

C) Copyright Universiti Teknologi Malaysia

# **9.5 Penghuluran Data ke Fungsi**<br>
Contoh pemindahan parameter semasa panggilan fungsi:<br>
Parameter formal

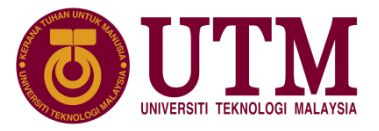

➢ Contoh pemindahan parameter semasa panggilan fungsi:

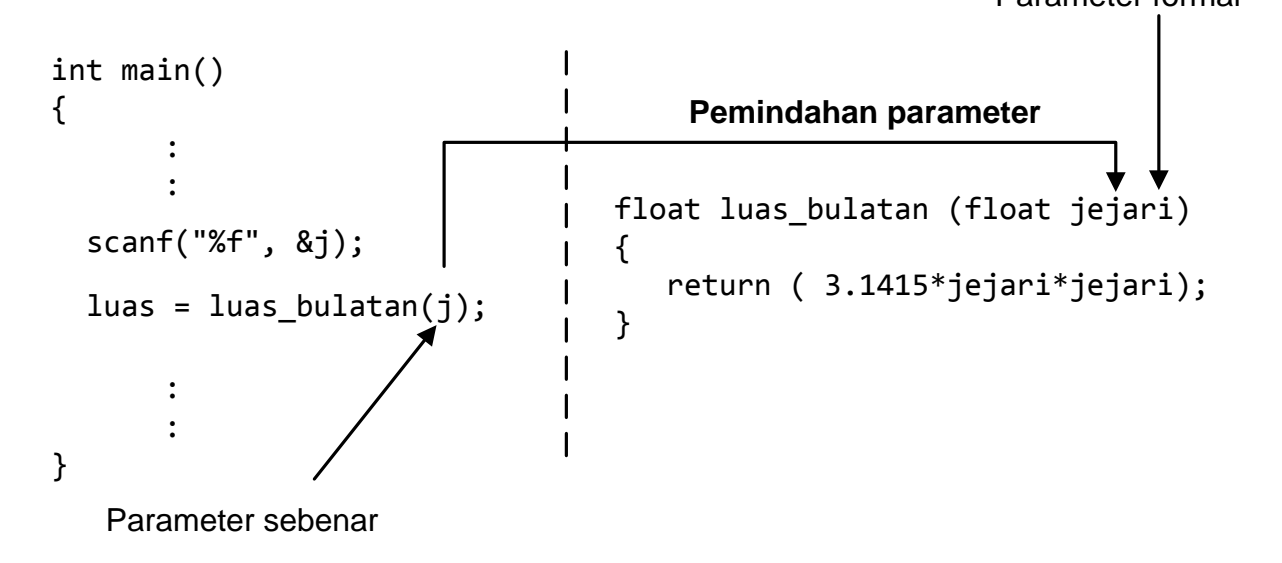

- ➢ Semasa fungsi dipanggil, penghuluran nilai data dari fungsi pemanggil ke fungsi yang dipanggil boleh dibuat dalam dua kaedah iaitu
	- 1. penghuluran secara nilai sebenar
	- 2. penghuluran secara alamat nilai.

Copyright Universiti Teknologi Malaysia

innovative  $\bullet$  entrepreneurial  $\bullet$  global

#### **6.5.1 Penghuluran Nilai Sebenar**

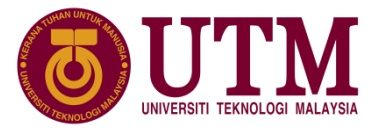

 $\triangleright$  Nilai sebenar akan diumpukan kpd parameter formal pada fungsi yang memanggil. Contohnya:

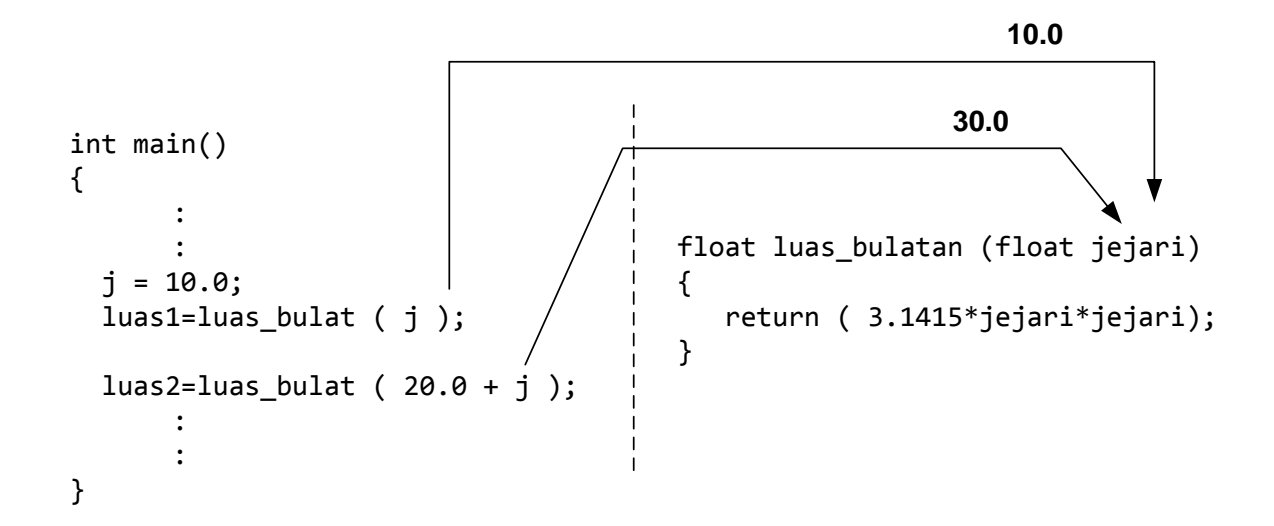

Copyright Universiti Teknologi Malaysia

#### **6.5.1 Penghuluran Nilai Sebenar**

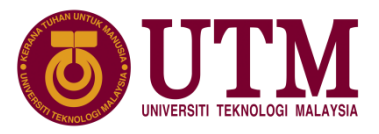

 $\triangleright$  Penghuluran nilai sebenar, membolehkan satu atau beberapa nilai dihantar kpd sesuatu fungsi dlm bentuk satu arah. Jika kita perlukan fungsi yg dipanggil memberi nilai kpd fungsi yg memanggil, penyataan return boleh digunakan. Masalah pernyataan return hanya boleh pulangkan satu keputusan shj. Perhatikan contoh fungsi luas\_segi3 berikut:

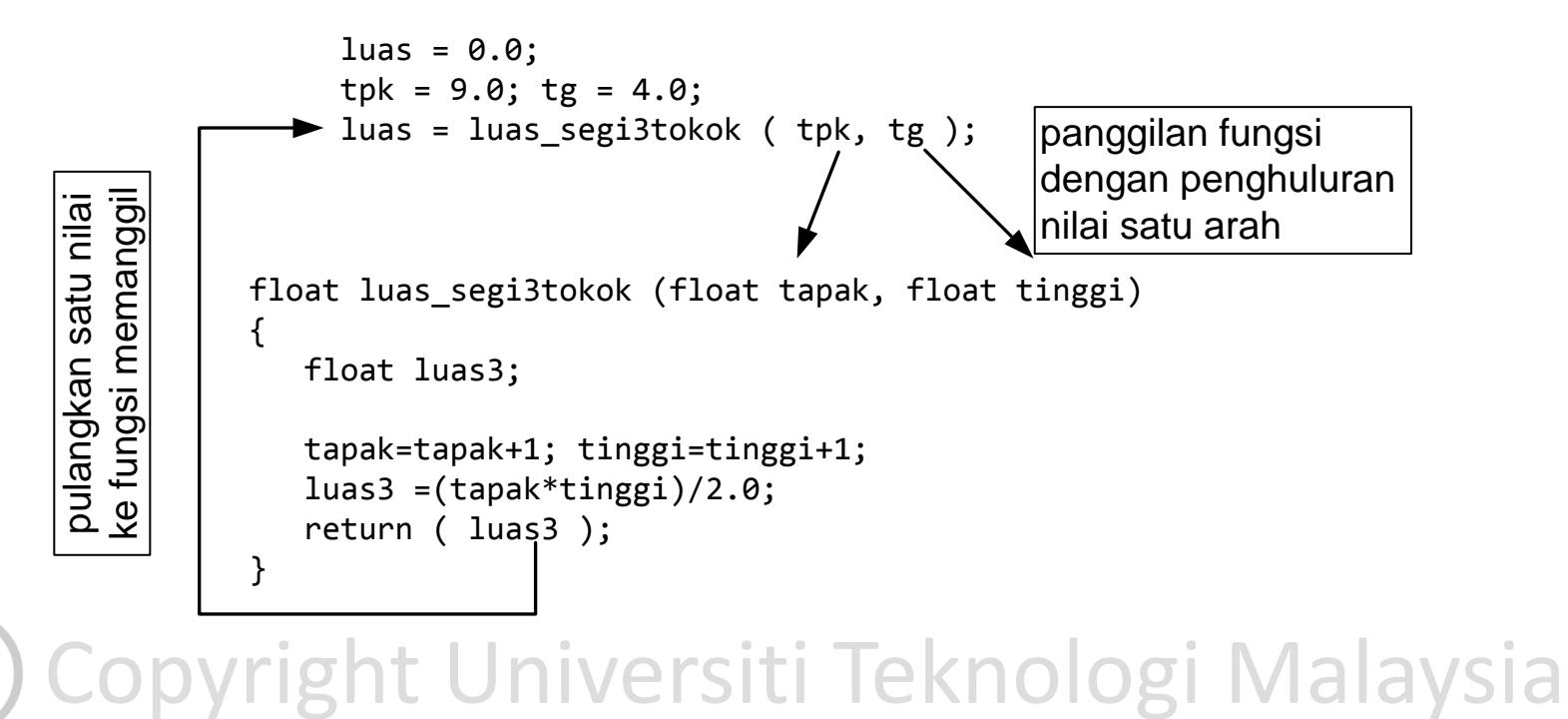

Copyright Universiti Teknologi Malaysia

#### **6.5.1 Penghuluran Nilai Sebenar**

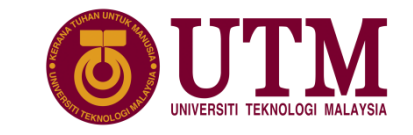

➢ Perubahan parameter penghuluran nilai sebenar

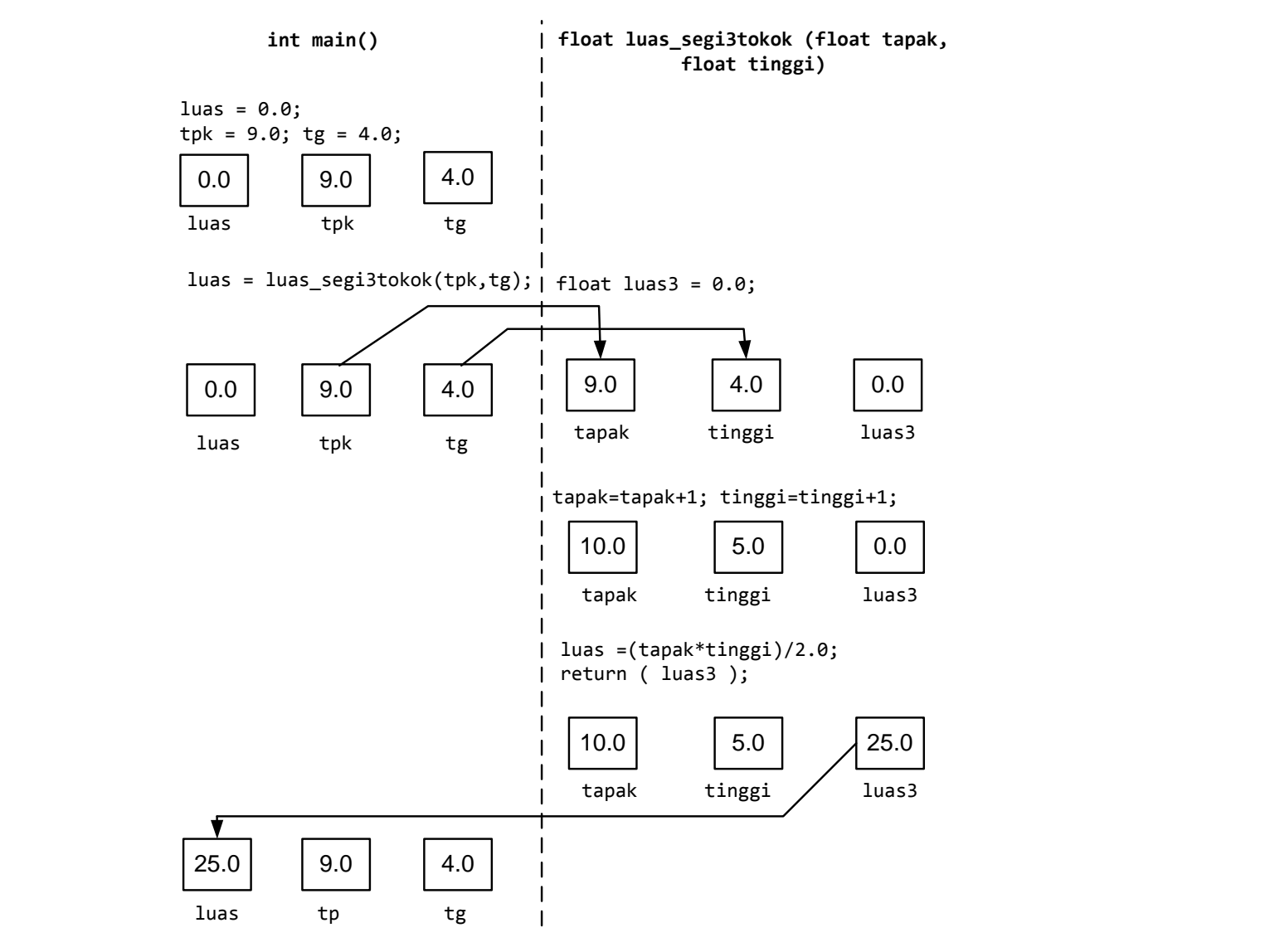

#### **6.5.2 Penghuluran Alamat Nilai**

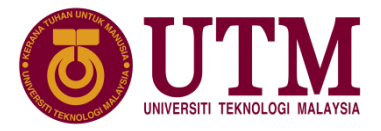

- ➢ Penghuluran alamat nilai menggunakan pemboleh ubah yang merujuk kepada alamat dengan penghuluran alamat parameter sebenar ke parameter formal pada fungsi yang memanggil. Alamat di mana nilai disimpan di RAM akan dihantar kepada parameter formal pada fungsi yang memanggil.
- $\triangleright$  Alamat sesuatu pemboleh ubah boleh didapati dengan sintaks berikut:

&nama\_pemboleh\_ubah

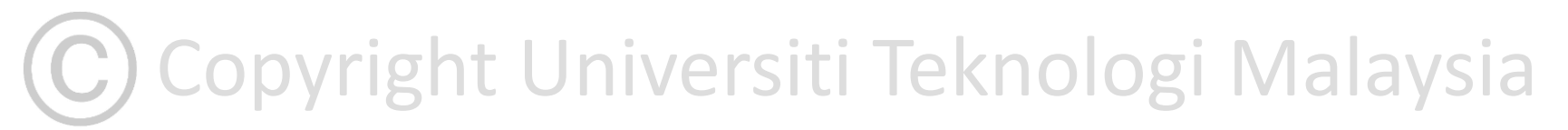

#### **6.5.2 Penghuluran Alamat Nilai**

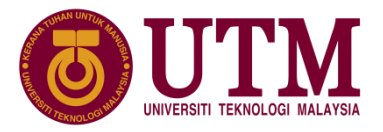

- $\triangleright$  Fungsi yang menerima alamat boleh menggunakan alamat tersebut untuk mendapatkan nilai yang terkandung dalam alamat yang dihantar.
- $\triangleright$  Nilai pemboleh ubah yang disimpan pada alamat boleh dirujuk dengan sintaks berikut:

\*nama\_pemboleh\_ubah

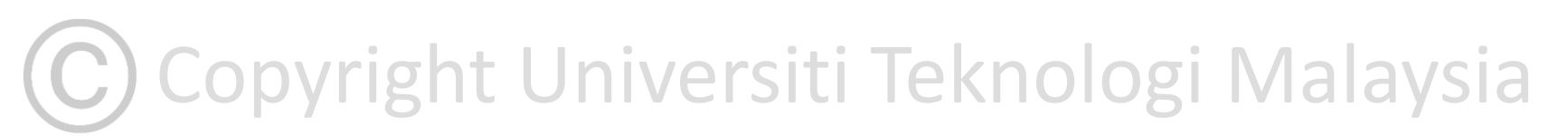

## **6.5.2 Penghuluran Alamat Nilai**

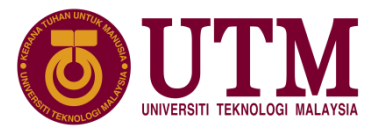

- $\triangleright$  Pemboleh ubah penuding adalah sel ingatan yang menyimpan alamat sel ingatan lain. Pemboleh ubah penuding pada parameter formal menyimpan alamat parameter sebenar.
- ➢ Contoh fungsi luas\_segi3tokok() dengan panggilan fungsi dari main() parameter formal dengan pemboleh ubah penuding atau rujukan.

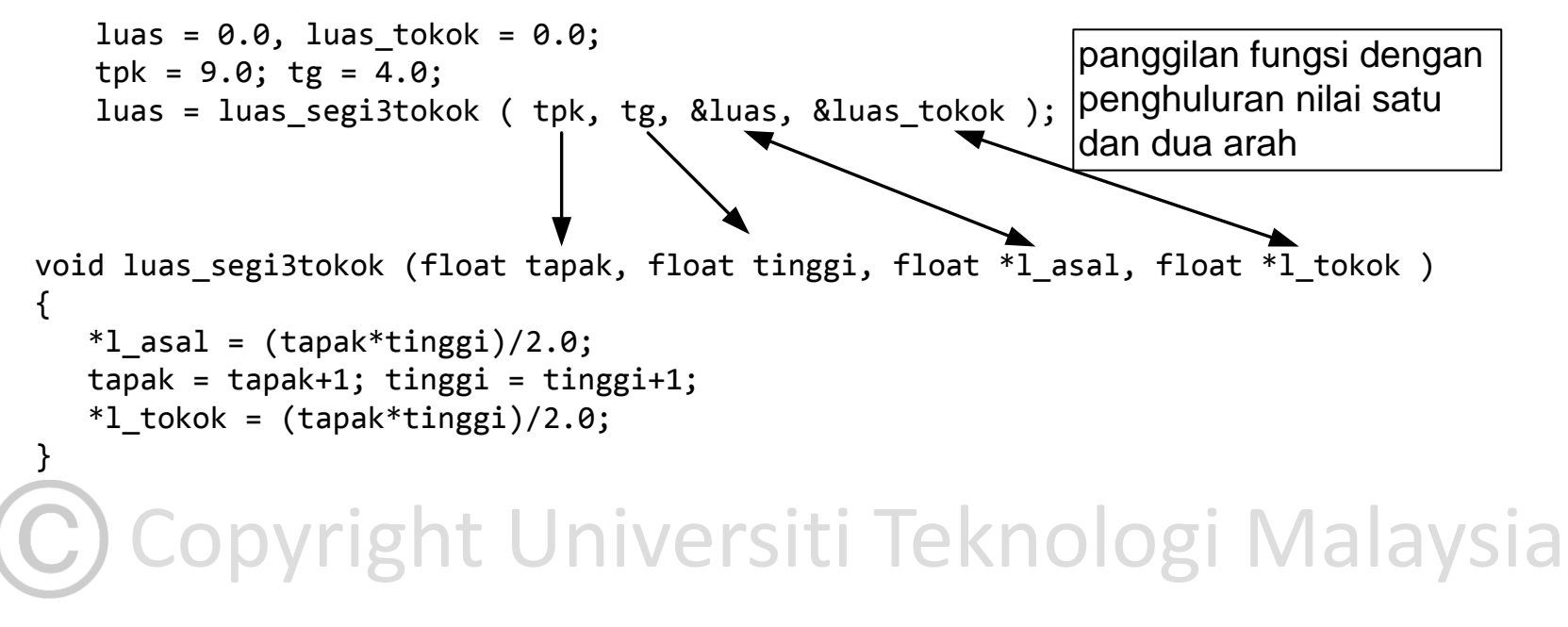

Copyright Universiti Teknologi Malaysia

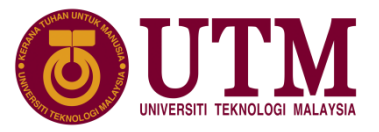

#### **6.5.2 Penghuluran Alamat Nilai**

 $\triangleright$  Perubahan parameter penghuluran nilai sebenar dan alamat nilai:

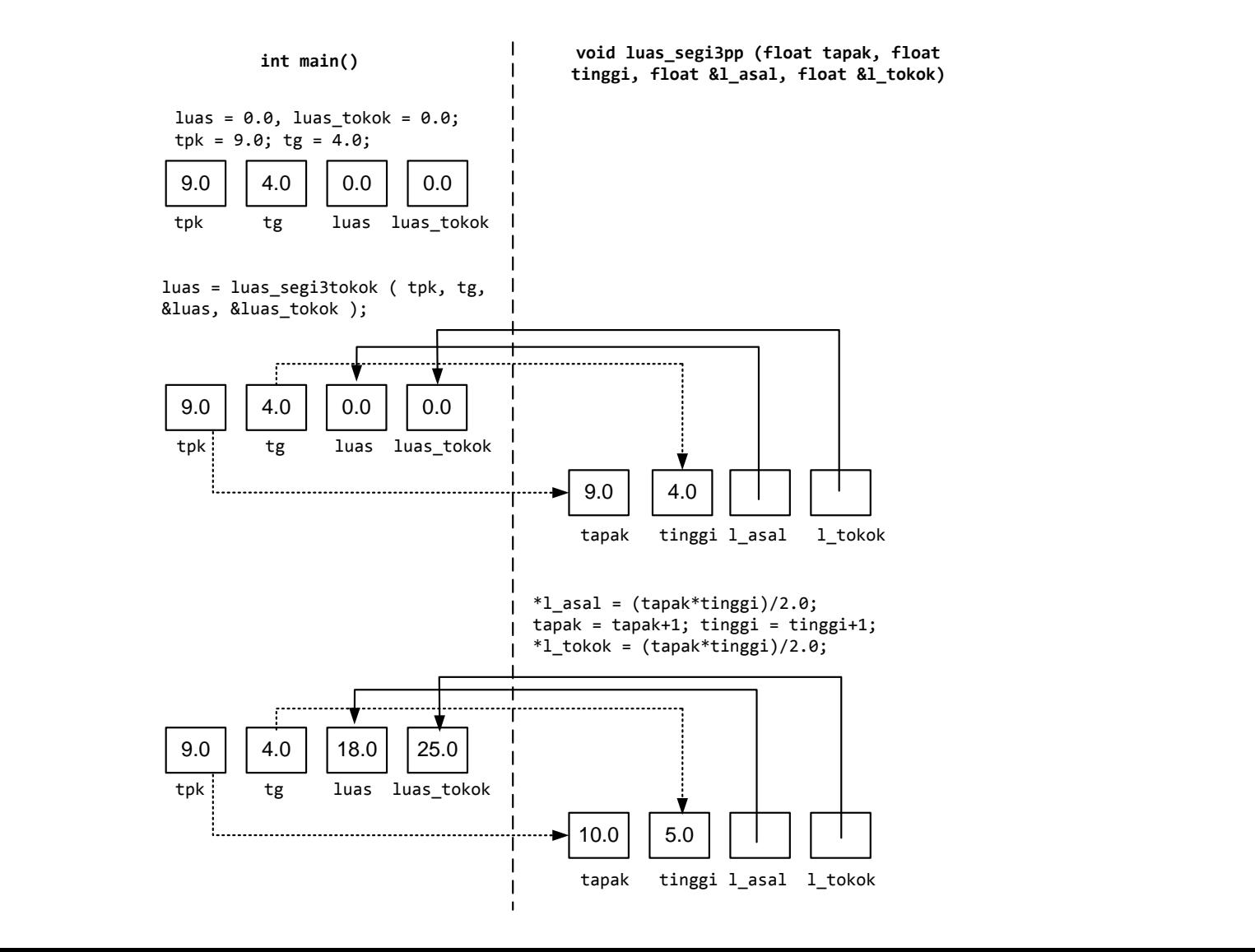

## **6.6 Skop Struktur Atur Cara**

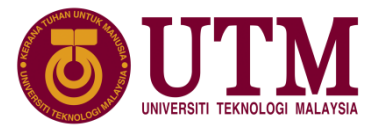

- Atur cara yag mengandungi berbilang fungsi di dalam lebih daripada satu fail memerlukan cara tertentu untuk menentukan skop pemboleh ubah, fungsi dan cara simpanan data yang akan digunakan oleh fungsi dan fail tertentu.
- **Skop pemboleh ubah** menentukan bahagian atur cara yang boleh mencapai dan merujuk pemboleh ubah tertentu yang telah diisytiharkan.

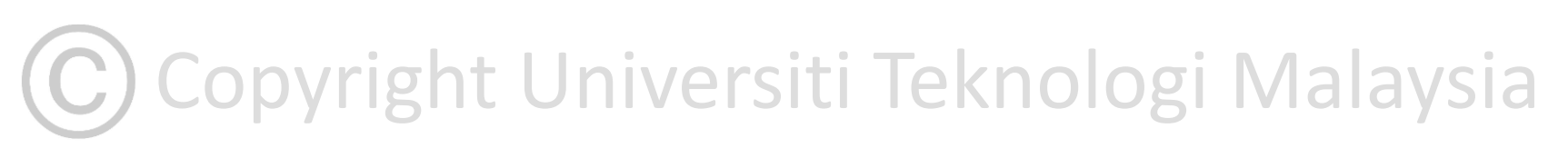

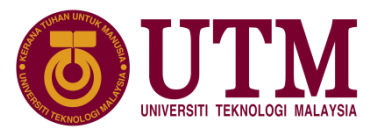

- Skop satu pemboleh ubah bermula pada tempat di mana ia diisytiharkan dan akan tamat bergantung kepada cara ini diisytiharkan.
- Terdapat tiga jenis pemboleh ubah dalam pengaturcaraan C iaitu
	- 1. pemboleh ubah sejagat
	- 2. setempat
	- 3. parameter formal fungsi.
- Pemboleh ubah sejagat adalah pemboleh ubah yang diisytiharkan di luar fungsi. Skop pemboleh ubah sejagat bermula pada titik ia diisytiharkan sehingga ke penghujung fail atur cara.
- dinamakan pemboleh ubah setempat.<br> • Pemboleh ubah yang diisytiharkan di dalam sesuatu blok atur cara

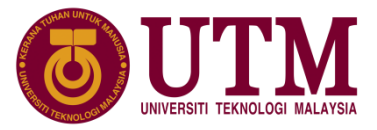

Contoh:

```
float luas_segi4()
\{float pjg, lbr;
   printf("masukkan saiz: panjang lebar\n");
   scanf("%f %f", &pjg, &lbr);
   return (pjg*lbr);
}
```
mencapai dua pemboleh ubah ini. • Pengisytiharan dua pemboleh ubah setempat pjg dan lbr dalam contoh fungsi luas\_segi4() berikut hanya boleh dicapai oleh fungsi luas\_segi4() sahaja, fungsi lain termasuk fungsi main() tidak boleh

Copyright Universiti Teknologi Malaysia

### **6.6.1 Skop Pemboleh Ubah**

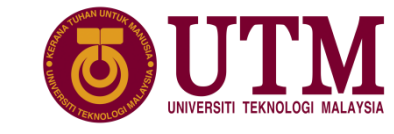

• Skop pemboleh ubah setempat di dalam blok gelung:

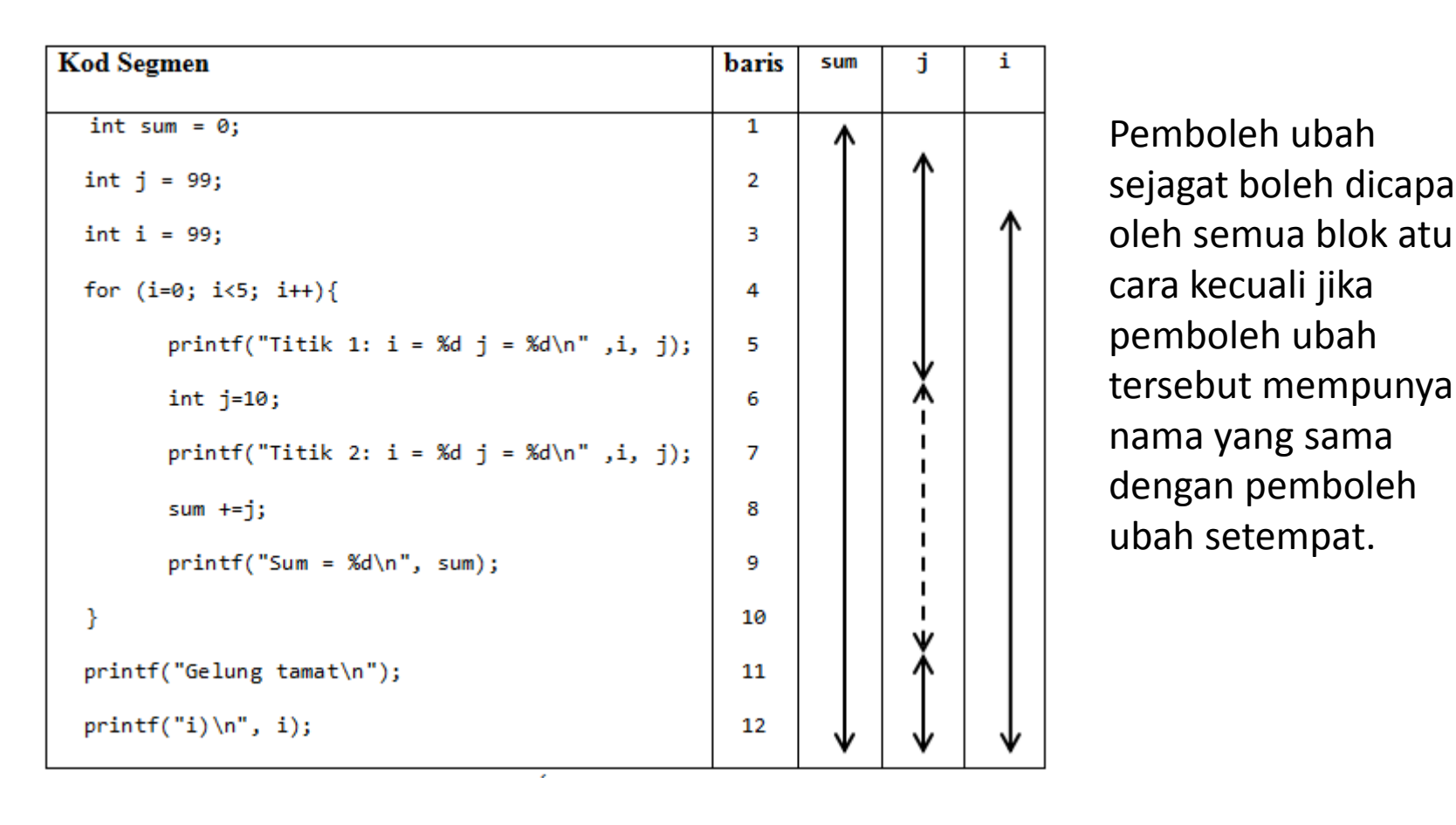

Pemboleh ubah sejagat boleh dicapai oleh semua blok atur cara kecuali jika pemboleh ubah tersebut mempunyai nama yang sama dengan pemboleh ubah setempat.

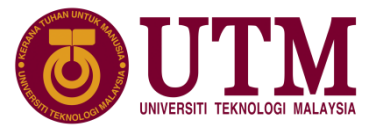

• Output menunjukkan skop pemboleh ubah dengan blok gelung:

```
Titik 2: i = 4 j = 10<br>Sum = 50
  i = 99 j = 99Akan mula gelung
  Titik 1: i = 0 j = 99Titik 2: i = 0 j = 10Sum = 10Titik 1: i = 1 j = 99
  Titik 2: i = 1 j = 10Sum = 20Titik 1: i = 2 j = 99Titik 2: i = 2 j = 10Sum = 30Titik 1: i = 3 j = 99
  Titik 2: i = 3 j = 10
  Sum = 40Titik 1: i = 4 j = 99Sum = 50Gelung tamat
  i = 5 j = 99
```
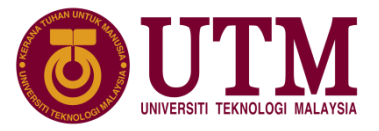

- Perbezaan pemboleh ubah parameter formal dan pemboleh ubah setempat ialah pengisytiharan parameter formal dibuat pada kurungan di kepala fungsi dan pengisytiharan pemboleh ubah setempat pula dibuat di dalam blok badan fungsi.
- Terdapat sedikit perbezaan skop antara dua pemboleh ubah ini jika pemboleh ubah setempat diisytihar bukan dibaris awal badan fungsi kerana skopnya hanya boleh dicapai setelah pemboleh ubah setempat diisytihar, manakala pemboleh ubah parameter formal fungsi boleh dicapai diseluruh lokasi badan fungsi.

# (C) Copyright Universiti Teknologi Malaysia

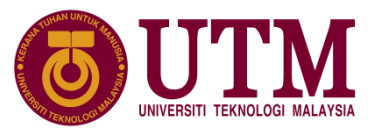

• Skop tiga jenis pemboleh ubah setempat di dalam empat atur cara :

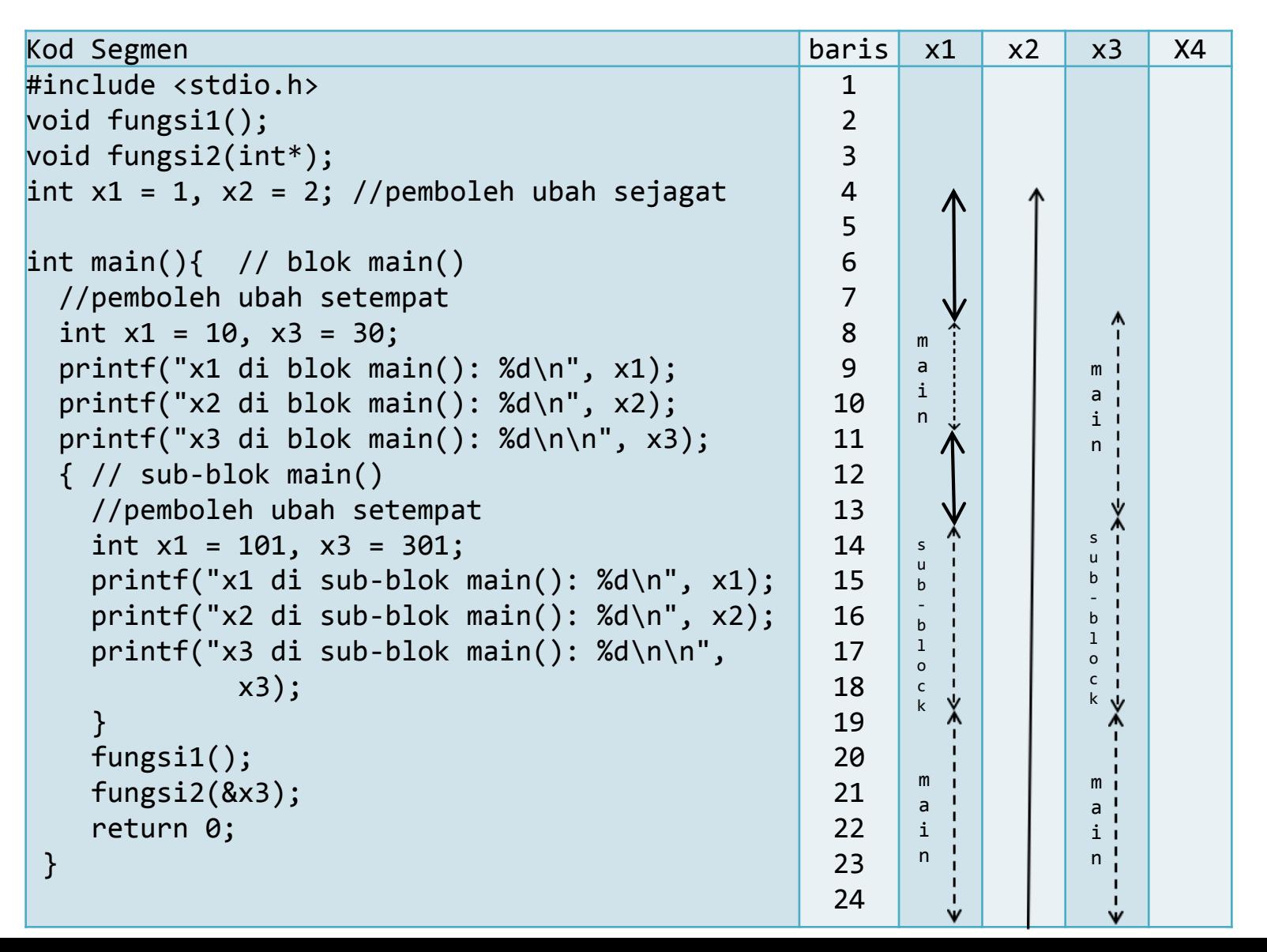

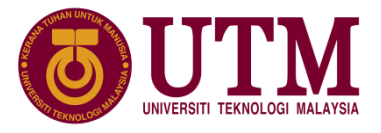

• Skop tiga jenis pemboleh ubah setempat di dalam empat atur cara :

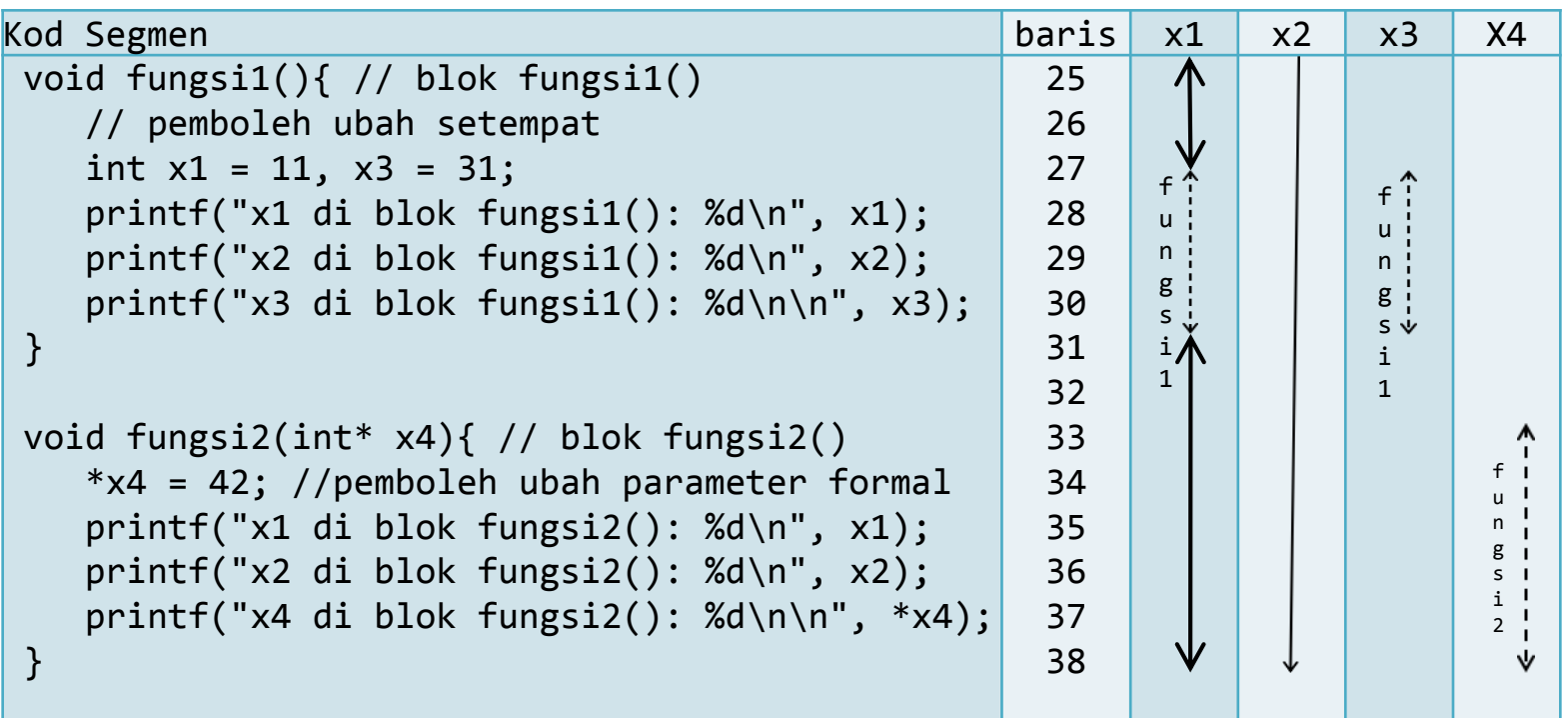

Copyright Universiti Teknologi Malaysia

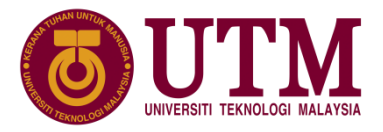

• Output contoh atur cara dengan empat blok atur cara :

```
x4 di blok fungsi2(): 42
x1 di blok main(): 10
x2 di blok main(): 2
x3 di blok main(): 30
x1 di sub-blok main(): 101
x2 di sub-blok main(): 2
x3 di sub-blok main(): 301
x1 di blok fungsi1(): 11
x2 di blok fungsi1(): 2
x3 di blok fungsi1(): 31
x1 di blok fungsi2(): 1
x2 di blok fungsi2(): 2
```
#### **6.6.2 Skop Prototap Fungsi**

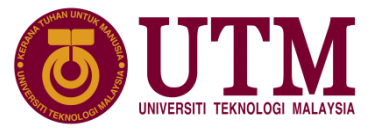

- Seperti skop pemboleh ubah, skop prototaip fungsi juga boleh diisytihar secara sejagat dan setempat.
- Prinsipnya juga sama dengan skop pemboleh ubah. Prototaip sejagat boleh diisytihar di luar fungsi dan prototaip setempat diisytiharkan di dalam fungsi.
- Skop panggilan prototaip sejagat, boleh dipanggil di mana-mana fungsi pada atur cara.
- Skop panggilan prototaip setempat, hanya boleh dipanggil dalam fungsi yang mengisytiharkannya.

# Copyright Universiti Teknologi Malaysia

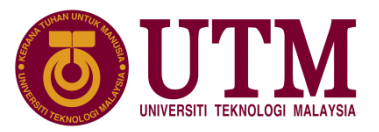

#### **6.6.2 Skop Prototap Fungsi**

• Contoh aturcara pengiraan luas dengan fungsi prototaip sejagat dan setempat:

```
else if (pilih == 2 ) {<br>printf("Masukkan saiz: jejari\n");
1:
2:
3:
4:
5:
6:
7:
8:
9:
10:
11:
12:
13:
14:
15:
16:
17:
18:
19:
20:
21:
     //Mengira dan memaparkan luas dengan pengisytiharan
     // prototaip setempat dan sejagat
     #include <stdio.h>
     // 3 prototaip fungsi disiytihar sejagat
     void luas_segi ();
     float luas bulatan (float jejari);
     void menu ();
     int main(){
        float luas=0, j;
        int pilih;
        menu();
        scanf("%d", &pilih);
             if (pilih == 1)luas segi ();
             else if (pilih == 2 ) {
                       scanf("%f", \&j); luas = luas bulatan (j);
              printf("luas bulatan ialah %0.2f\n", luas);
```
#### **6.6.2 Skop Prototap Fungsi**  Copyright Universiti Teknologi Malaysia

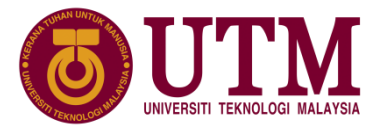

• Contoh aturcara pengiraan luas dengan fungsi prototaip sejagat dan setempat:

```
\frac{1}{2} Luas \frac{1}{2} Luas \frac{1}{2} Copyright University Malaysia \frac{1}{2} Luas \frac{1}{2} Luas \frac{1}{2} Copyright University Malaysia \frac{1}{2}22:
23:
24:
25:
26:
27:
28:
29:
30:
31:
32:
33:
34:
35:
36:
37:
38:
39:
40:
41:
42:
        \} else printf("Pilih 1, 2 \omega 3 sahaja\n");
          return 0;
      }
      void menu (){
         printf("1: Luas bersegi\n"); 
         printf("2: Luas bulatan\n"); 
         printf("pilih 1 \text{ @ } 2 \text{ >" });
      }
      void luas segi ()// 2 prototaip fungsi diisytihar setempat
          float luas_segi4 ();
          float luas segi3 (float tapak, float tinggi);
          float tpk, tg;
          float luas4, luas3;
          luas4 =luas segi4 ();
          printf("luas segiempat ialah %0.2f\n", luas4); 
          printf("masukkan saiz: tapak lebar\n");
```
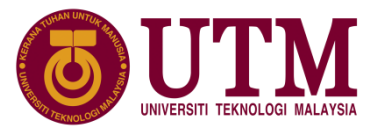

#### **6.6.2 Skop Prototap Fungsi**

• Contoh aturcara pengiraan luas dengan fungsi prototaip sejagat dan setempat:

```
float luas_segi3 (float tapak, float tinggi){<br>float luas;
43:
44:
45:
46:
47:
48:
49:
50:
51:
52:
53:
54:
55:
56:
57:
58:
59:
60:
61:
62:
63:
         scanf("%f %f", &tpk, &tg);
        lual3 = luas\_segi3 (tpk, tg);printf ("Luas segitiga ialah %0.2f\n", luas3); 
     }
      float luas_bulatan (float jejari){
       return (3.1415*jejari*jejari);
     }
     float luas segi4 (){
       float pjg, lbr;
       printf("masukkan saiz: panjang lebar\n");
       scanf("%f %f", &pjg, &lbr);
       return (pjg*lbr);
     }
       float luas;
       luas =(tapak*tinggi)/2.0; 
       return ( luas ); }
```
#### **6.6.3 Kelas Storan**  Copyright Universiti Teknologi Malaysia

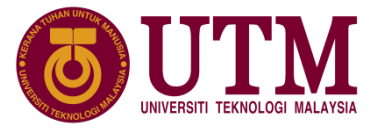

- Storan kelas adalah ketetapan pemboleh ubah yang akan menentukan skop pemboleh ubah tersebut dalam satu atur cara.
- Terdapat empat jenis kelas storan di dalam C iaitu
	- 1. luaran
	- 2. automatik
	- 3. statik
	- 4. daftar
- Kelas storan luaran digunakan untuk menyatakan bahawa sesuatu pemboleh ubah sejagat dirujuk pada sesuatu blok atur cara dengan mengguna kata kunci extern. Format pengisytiharan:

extern jenis\_data nama\_pemboleh\_ubah;

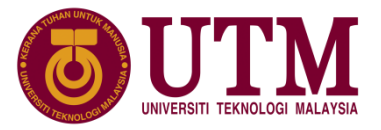

• Contoh: Dengan menambahkan kenyataan pemboleh ubah luaran pada fungsi fungsi1() seperti berikut, ia tidak mengubah hasil perlaksanaan fungsi1() tetapi ia hanya menyatakan dengan lebih jelas bahawa pemboleh ubah x2 merujuk kepada pemboleh ubah sejagat yang telah di isytihar sebelum ini.

```
void fungsi1(){ // blok fungsi1()
    int x1 = 11, x3 = 31; // pemboleh ubah setempat
    extern int x2; // merujuk kepada pemboleh ubah sejagat
    printf("x1 di blok fungsi1(): %d\n", x1); 
    printf("x2 di blok fungsi1(): %d\n", x2);
    printf("x3 di blok fungsi1(): %d\n\n", x3);
}
```
C) Copyright Universiti Teknologi Malaysia

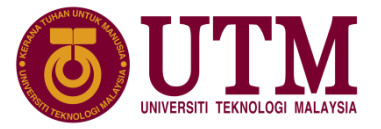

- **Kelas storan automatik** adalah merujuk kepada pemboleh ubah setempat, dan untuk menjadikan pengisytiharan pemboleh ubah automatik lebih jelas, maka kata kunci auto boleh ditambah semasa pengisytiharan pemboleh ubah setempat.
- Format pengisytiharan pemboleh ubah automatik atau setempat dengan kata kunci auto adalah seperti berikut:

auto jenis\_data nama\_pemboleh\_ubah;

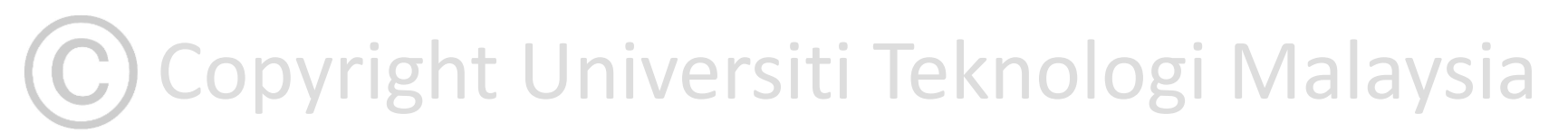

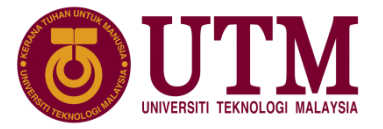

- **Kelas storan setempat statik** digunakan untuk mengekalkan nilai setempat dan ia membolehkan ingatan kekal diperuntukkan untuk pemboleh ubah ini.
- Kata kunci static digunakan pada pengisytiharan pemboleh ubah setempat dan format pengisytiharan pemboleh ubah setempat statik adalah seperti berikut:

static jenis\_data nama\_pemboleh\_ubah;

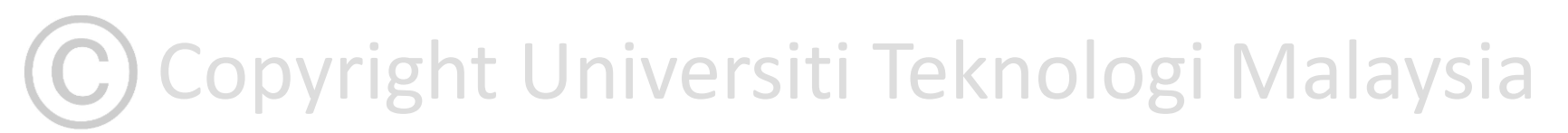

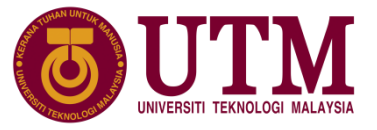

• Contoh atur cara penggunaan pemboleh ubah setempat statik dan setempat:

```
1:
2:
3:
4:
5:
6:
7:
8:
9:
10:
11:
12:
13:
14:
15:
     // Mencetak pemboleh ubah setempat statik x dan setempat y
     #include <stdio.h> 
     void fungsi1(); 
     int main(){
        int i;
        for (i=0; i<5; i++)printf("i = %d\n", i);
                fungsi1();
              }
          return 0;
     }
```
Copyright Universiti Teknologi Malaysia

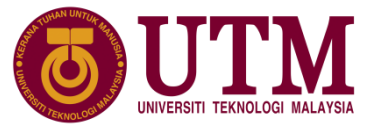

• Contoh atur cara penggunaan pemboleh ubah setempat statik dan setempat:

```
16:
17:
18:
19:
20:
21:
22:23:
     void fungsi1(){
         static int x=10; //pemboleh ubah setempat statik
         int y=10; //pemboleh ubah setempat
         printf("x di fungsi1(): \%d\n\cdot x;
         printf("y di fungsi1(): %d\n", y);
         x++; 
         y++;
     }
```
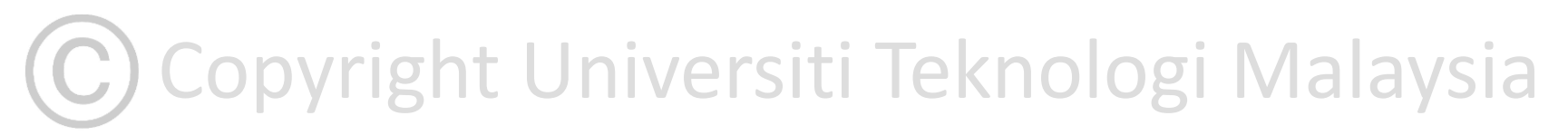

#### **6.6.3 Kelas Storan**  Copyright Universiti Teknologi Malaysia

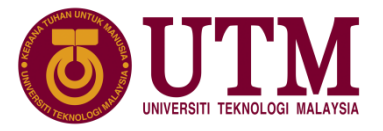

• Contoh atur cara penggunaan pemboleh ubah setempat statik dan setempat output:

```
y di tungsil(): 10
     i = 0x di fungsi1(): 10
     y di fungsi1(): 10
     i = 1x di fungsi1(): 11
     y di fungsi1(): 10
     i = 2x di fungsi1(): 12
     y di fungsi1(): 10
     i = 3x di fungsi1(): 13
     y di fungsi1(): 10
     i = 4x di fungsi1(): 14
     y di fungsi1(): 10
```
#### **6.6.3 Kelas Storan**  Copyright Universiti Teknologi Malaysia

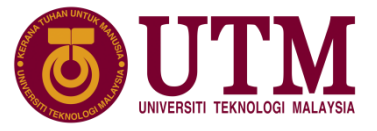

• Contoh penggunaan pemboleh ubah statik luaran x1 dan luaran x2:

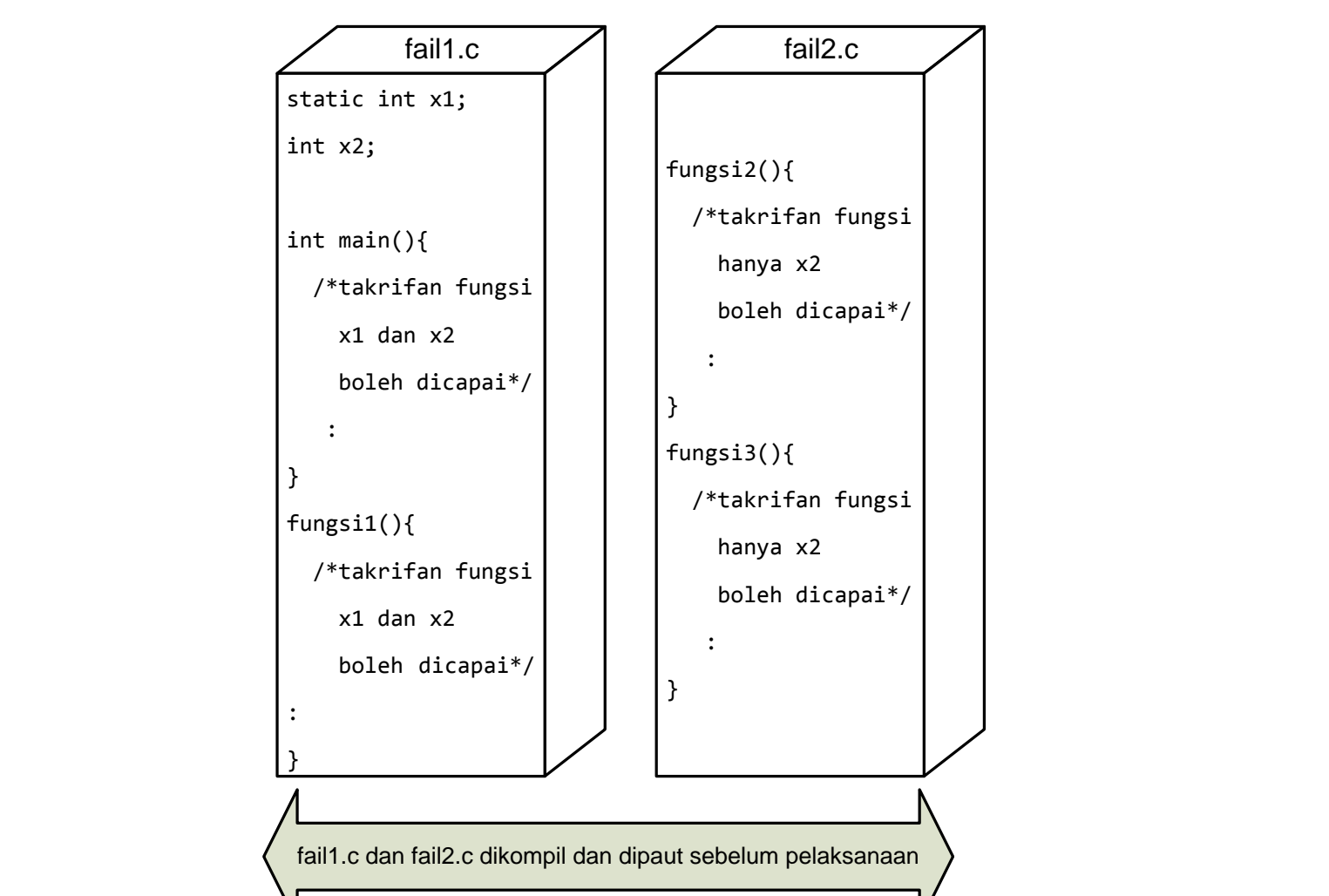

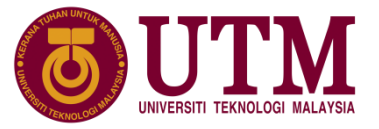

- **Pemboleh ubah daftar** adalah pemboleh ubah automatik yang membolehkan nilai disimpan di dalam daftar CPU.
- bahasa C menyediakan kelas storan daftar supaya pengatur cara boleh mencadangkan kepada pengkompil pemboleh ubah automatik tertentu untuk diperuntukkan kepada daftar CPU.
- pemboleh ubah daftar menyediakan kawalan tertentu ke atas kecekapan pelaksanaan atur cara terutama pada sistem terbenam. Format pengisytiharan pemboleh ubah daftar dengan kata kunci register adalah seperti berikut:

register jenis\_data nama\_pemboleh\_ubah;

Copyright Universiti Teknologi Malaysia

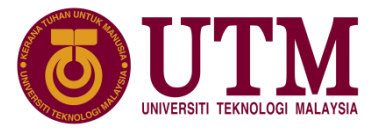

• Contoh pemboleh ubah y pada blok fungsi1() di Atur cara sebelum ini adalah pemboleh ubah setempat, kenyataan pengisytiharan pemboleh ubah y boleh diubah menjadi pemboleh ubah daftar dengan kenyataan berikut:

register int y=10;

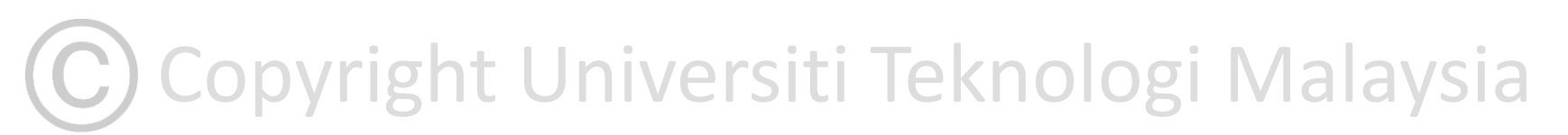

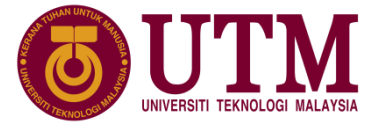

## C Copyright Universiti Teknologi Malaysia